**The Gombe-MI Pocket Reference Guide**

**A Technical Specification Summary**

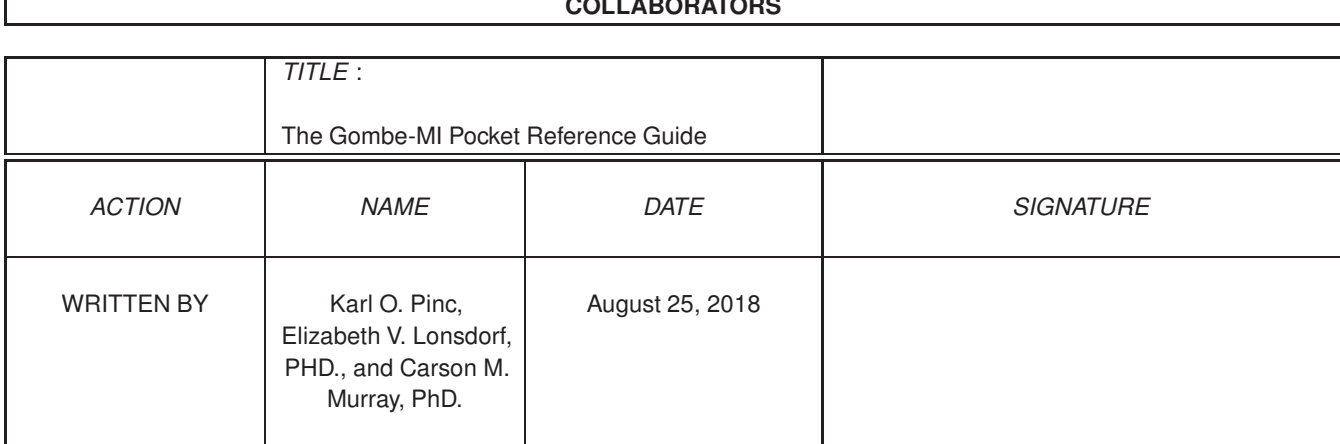

#### **COLLABORATORS**

# **Contents**

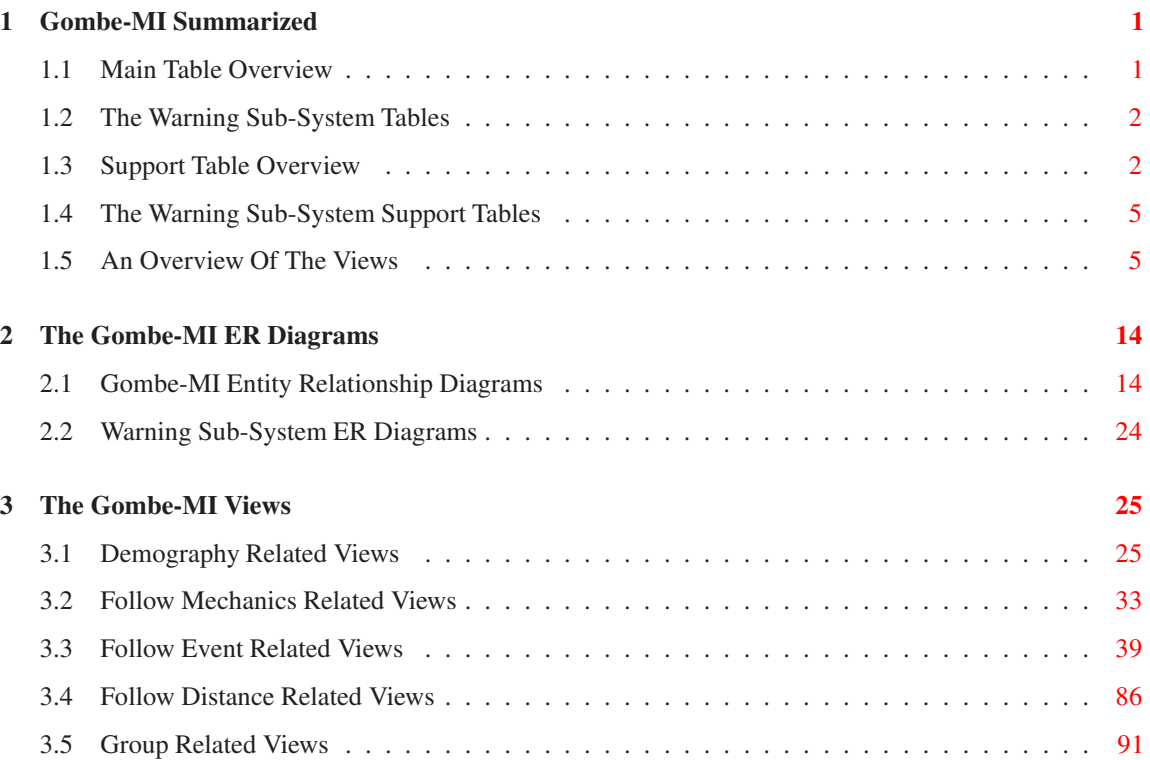

# **List of Figures**

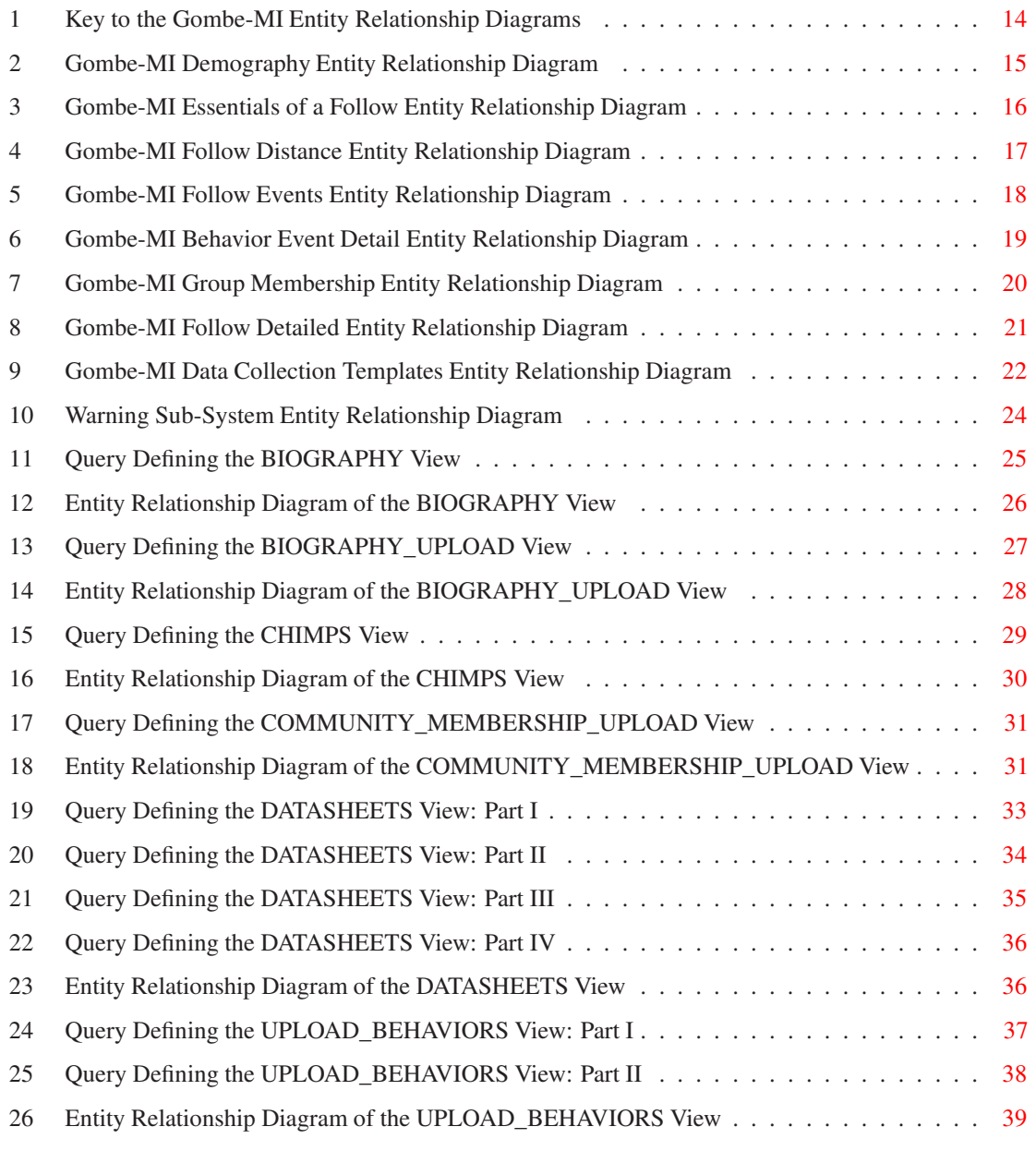

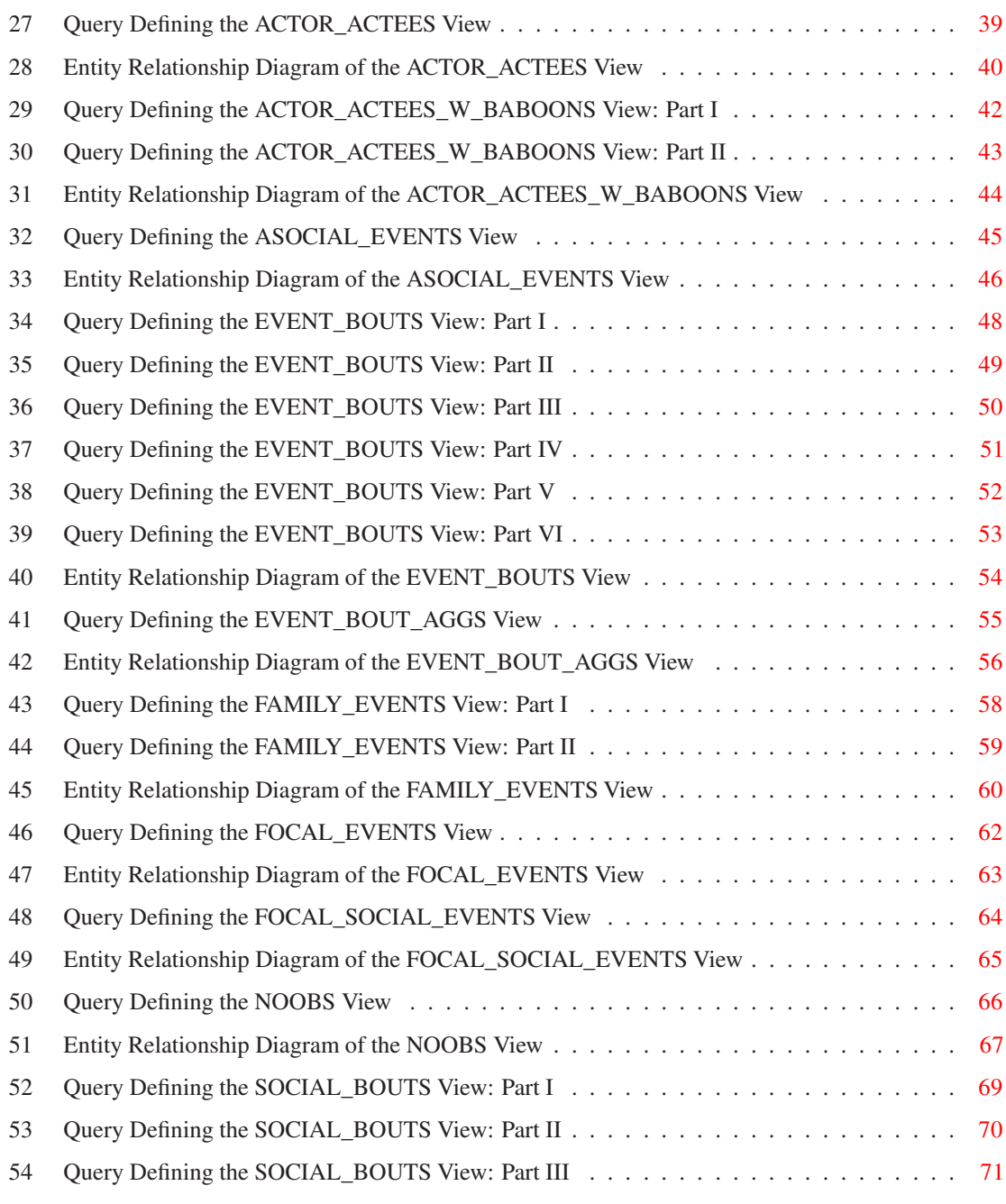

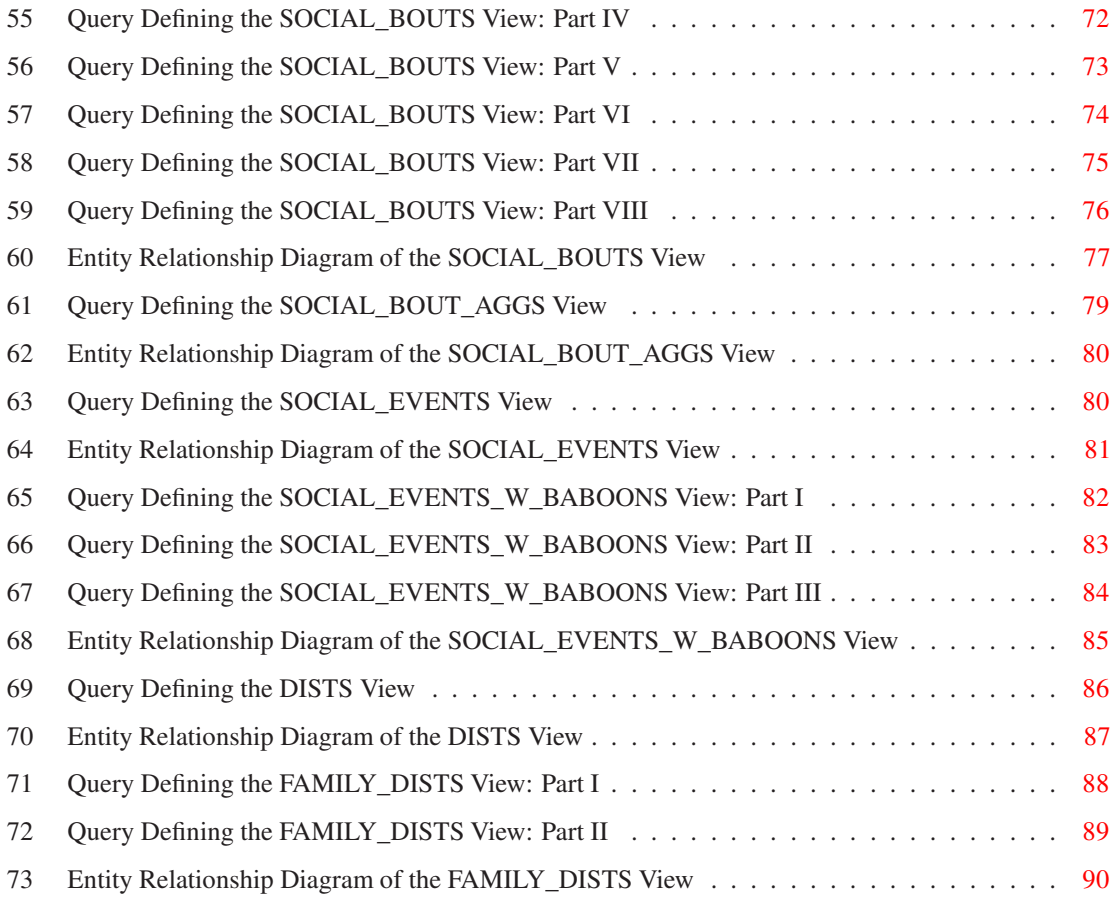

# <span id="page-6-0"></span>**1 Gombe-MI Summarized**

### <span id="page-6-1"></span>**1.1 Main Table Overview**

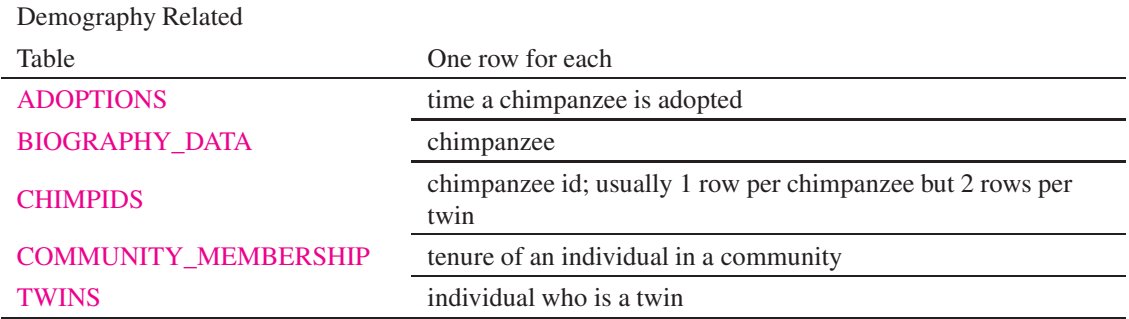

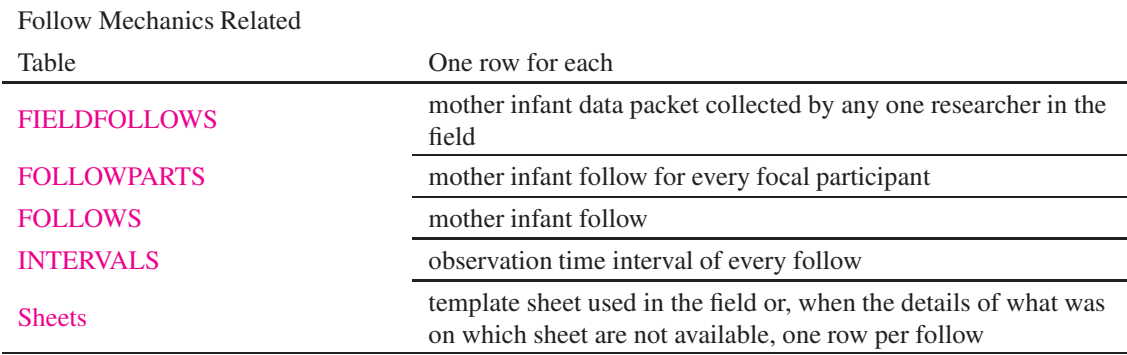

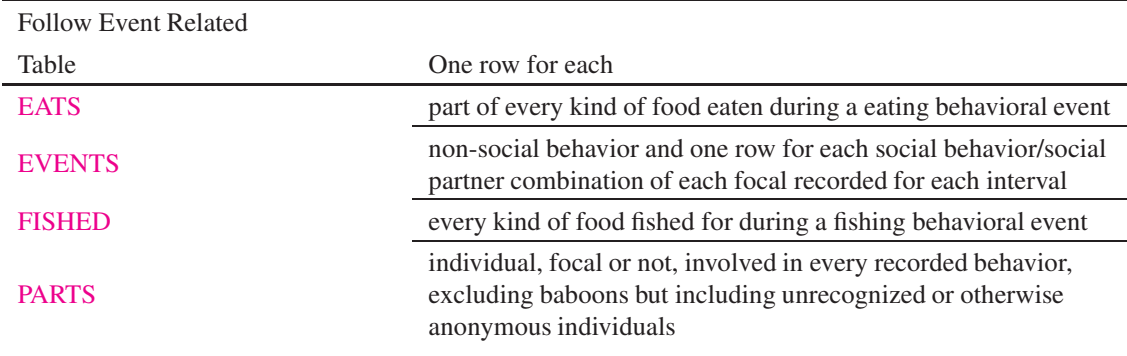

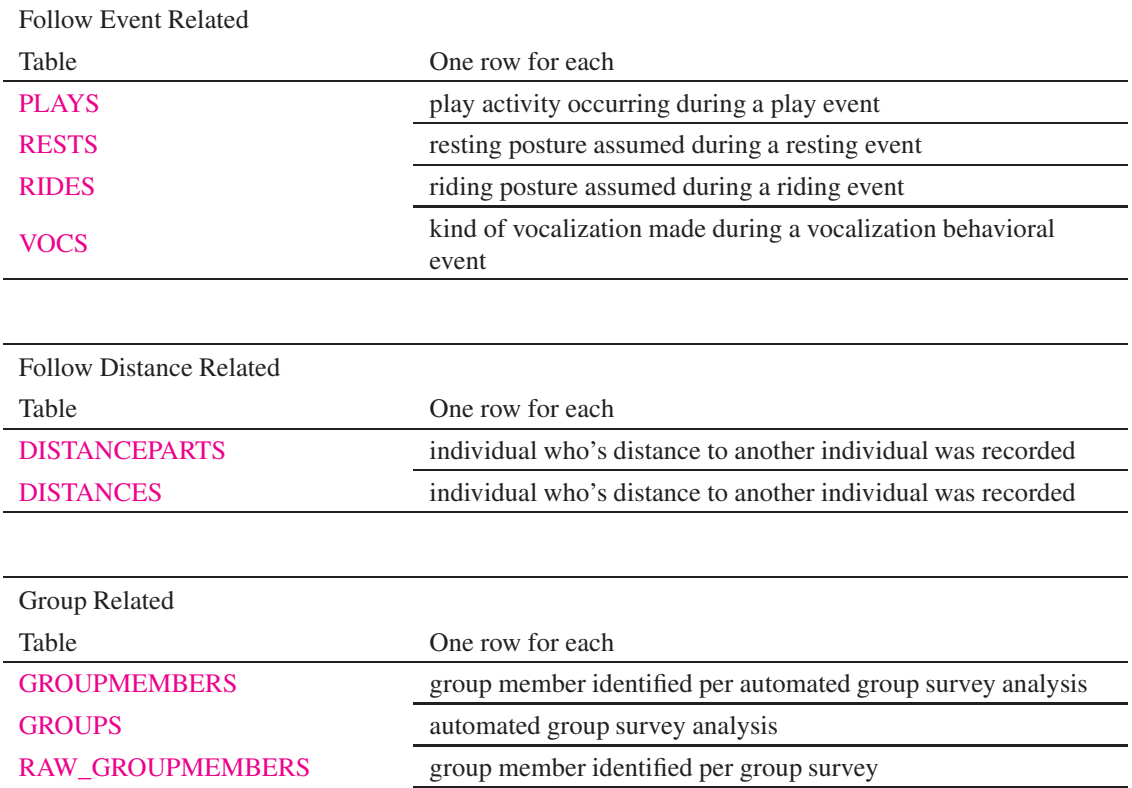

#### **1.2 The Warning Sub-System Tables**

<span id="page-7-0"></span>[RAW\\_GROUPS](gombemi_system_html/group_main_tables.html#RAW_GROUPS) group survey

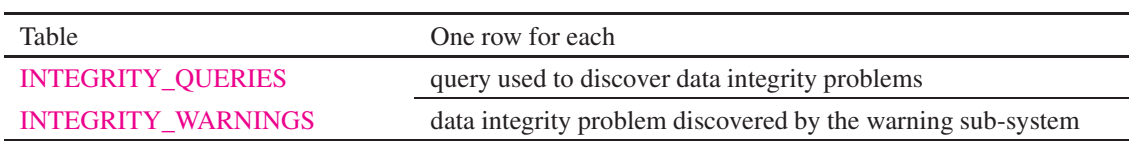

### <span id="page-7-1"></span>**1.3 Support Table Overview**

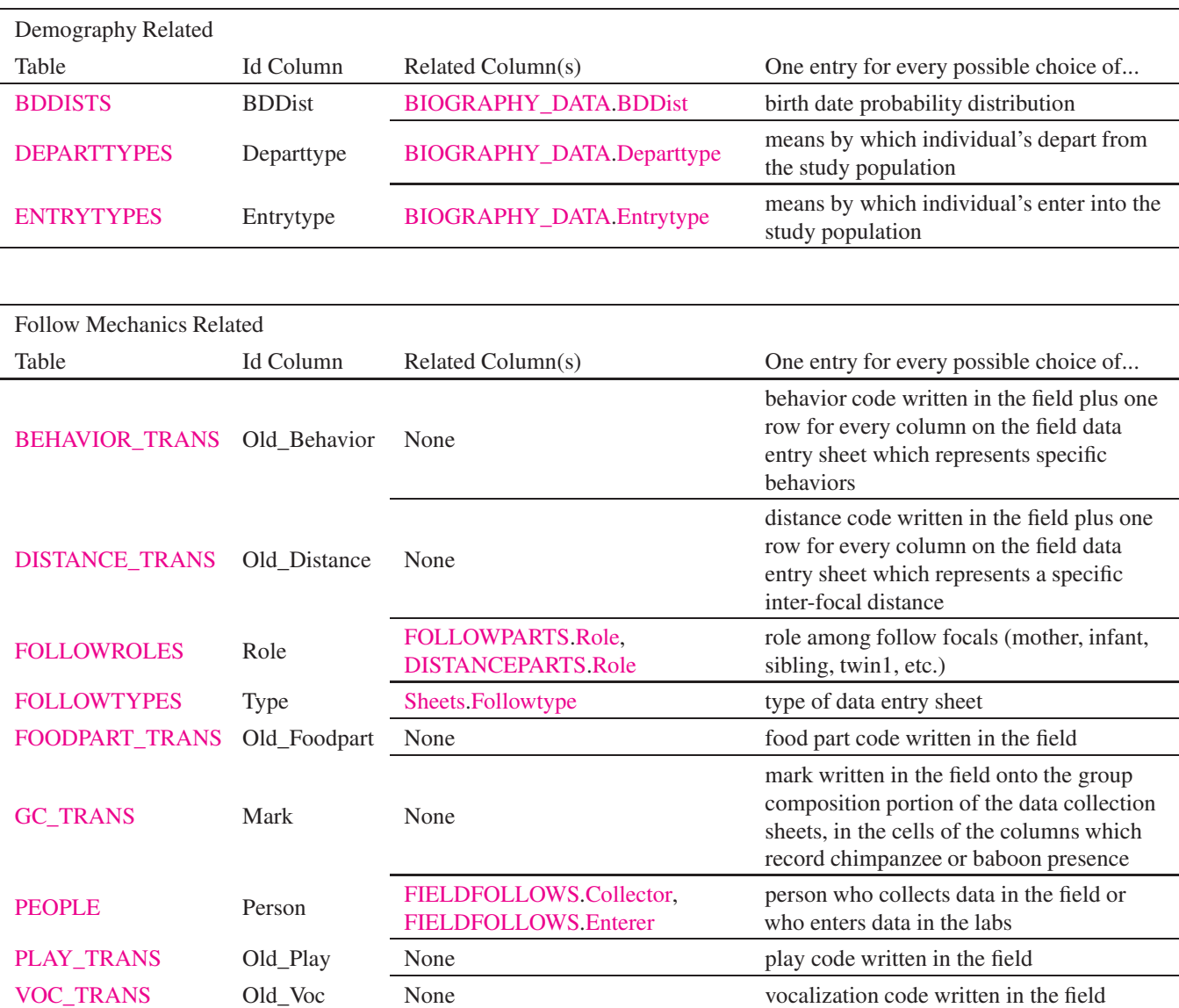

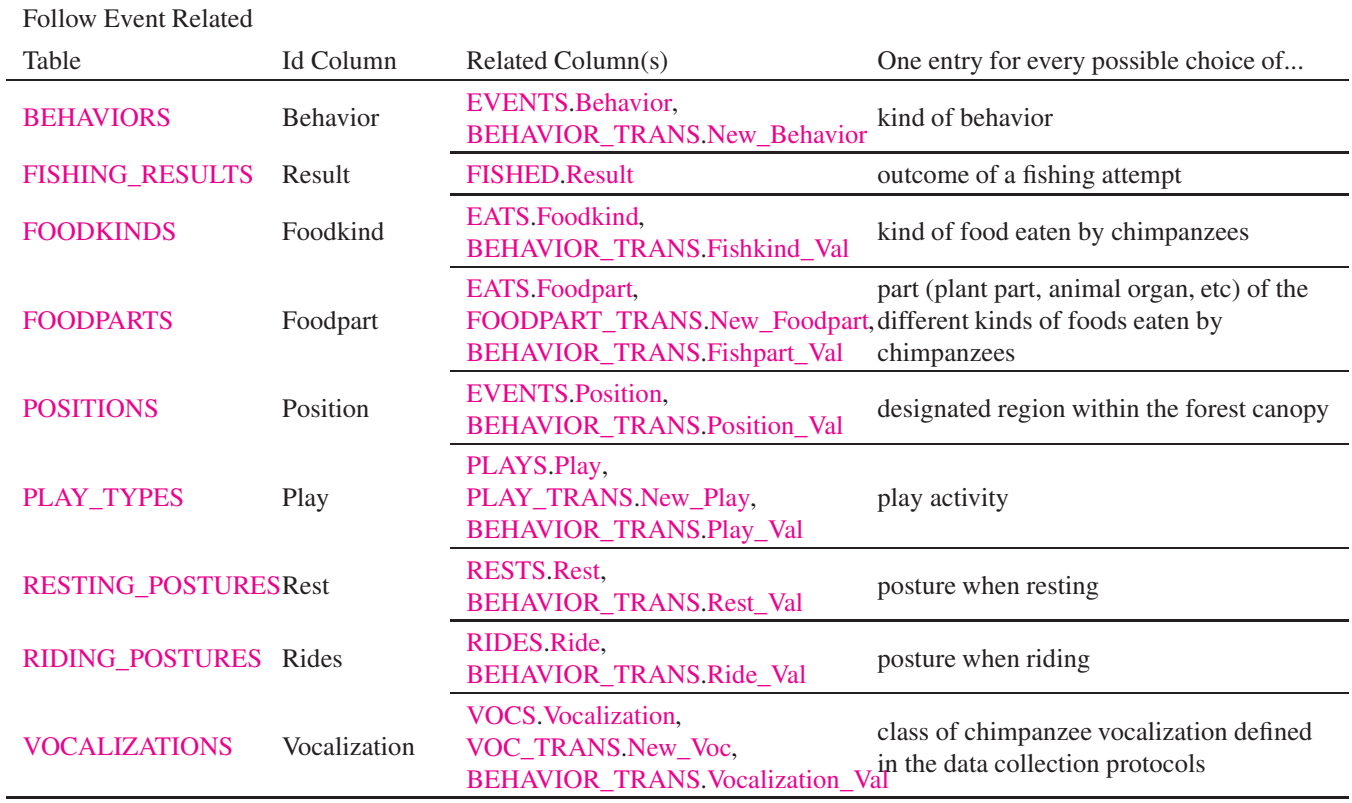

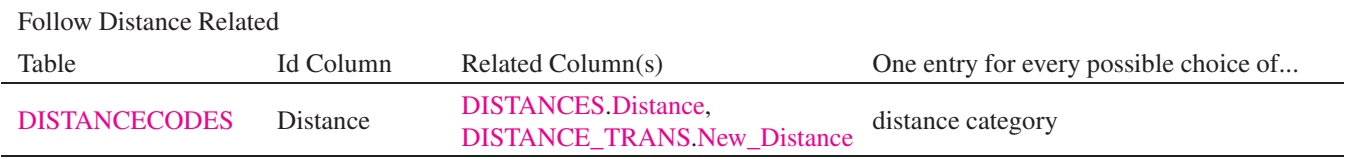

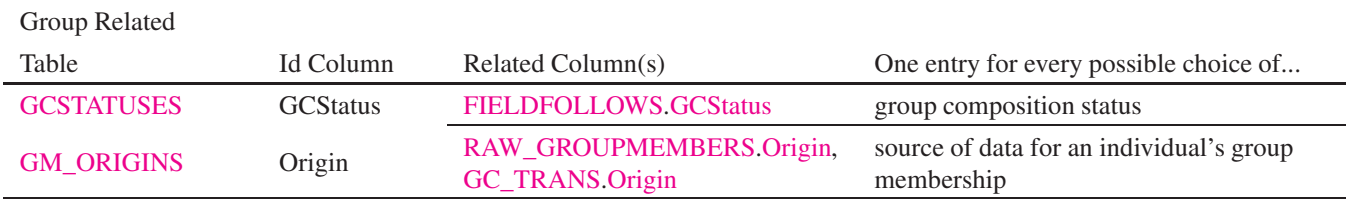

### <span id="page-10-0"></span>**1.4 The Warning Sub-System Support Tables**

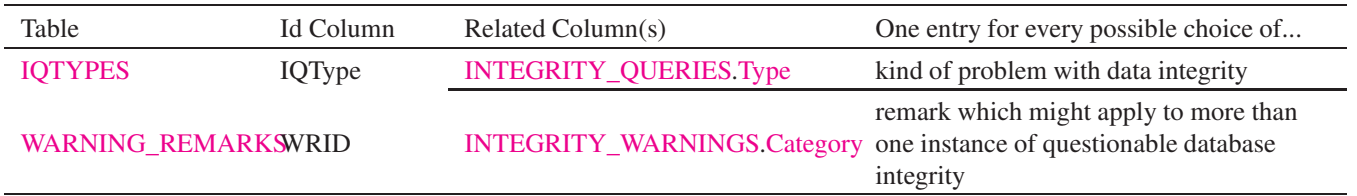

### <span id="page-10-1"></span>**1.5 An Overview Of The Views**

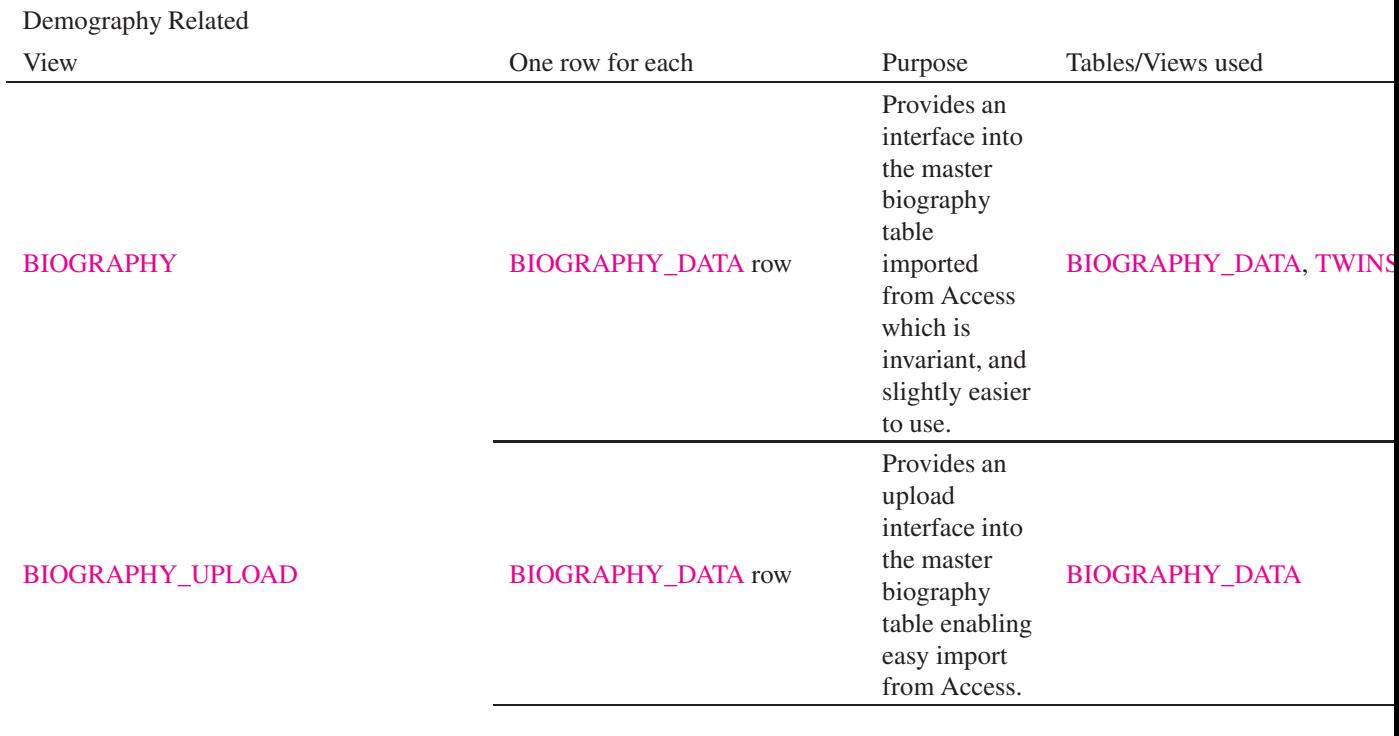

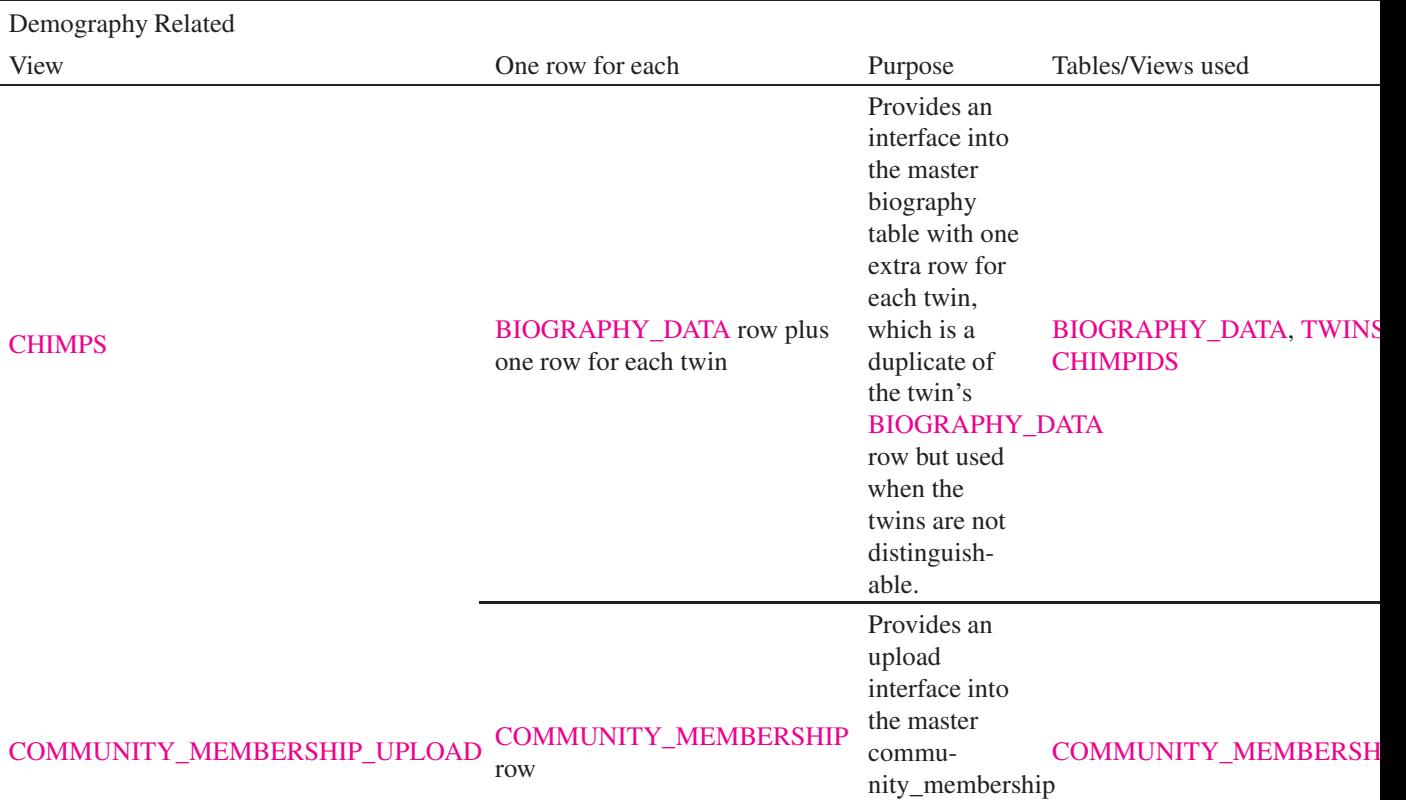

table enabling easy import from Access.

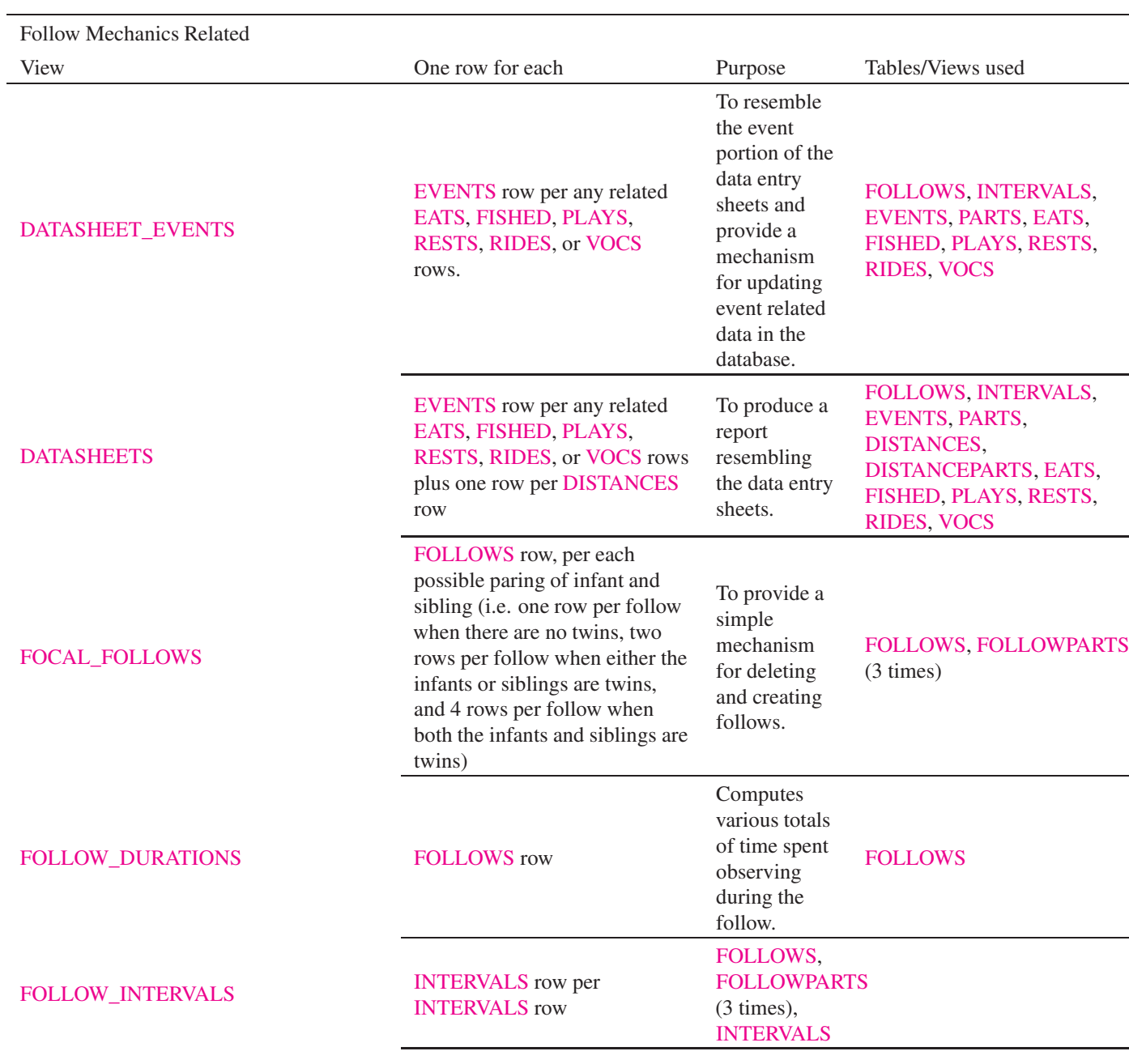

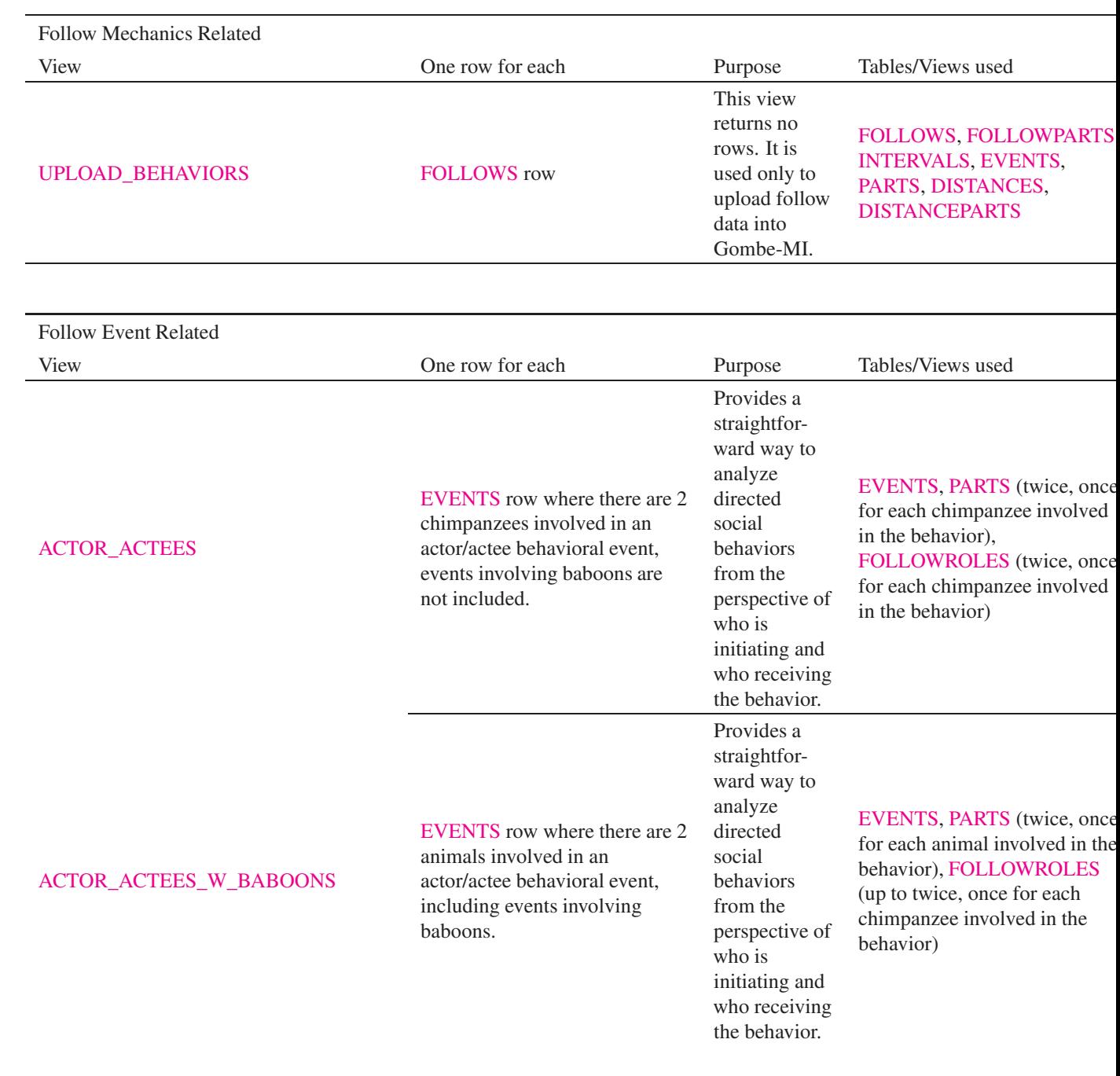

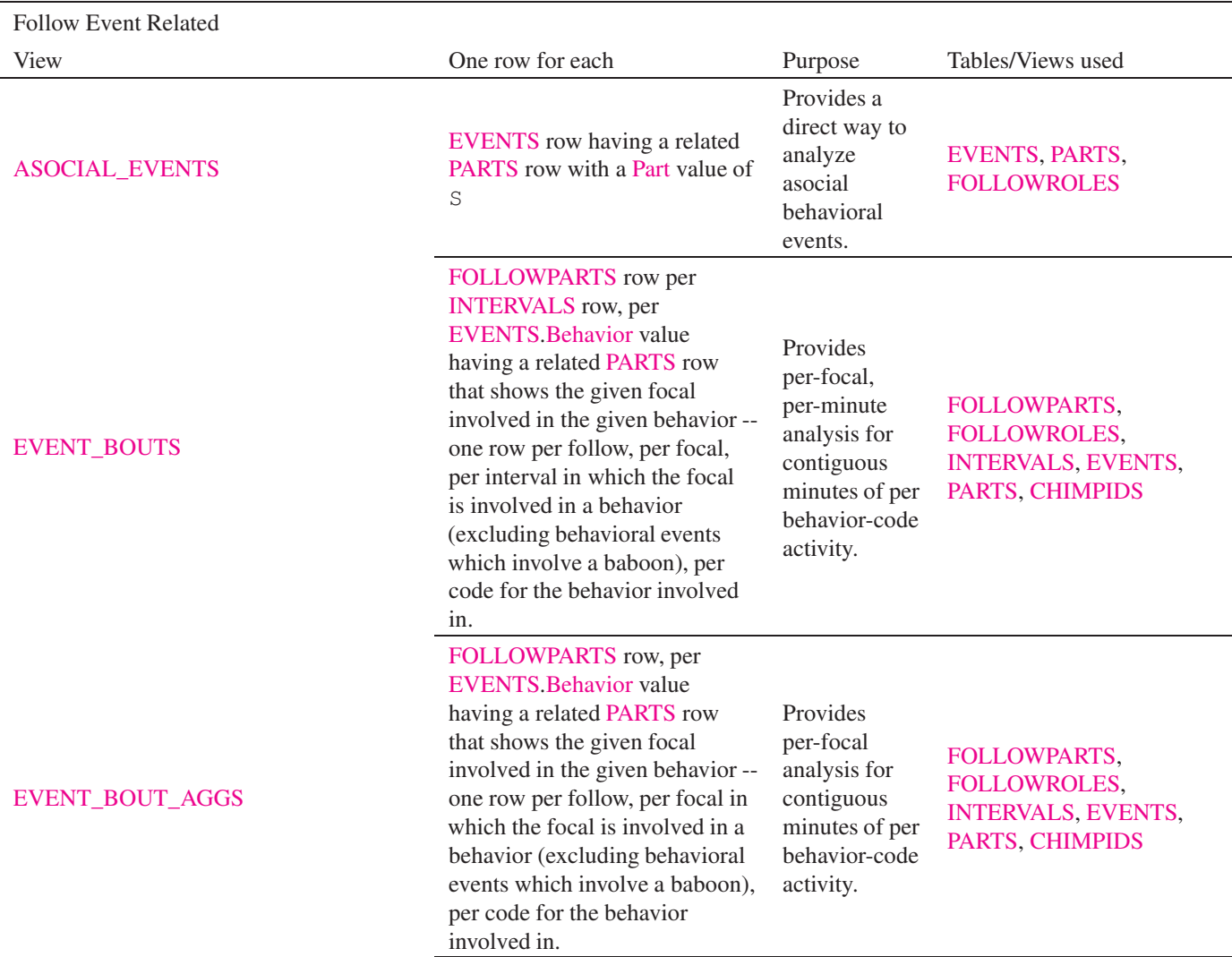

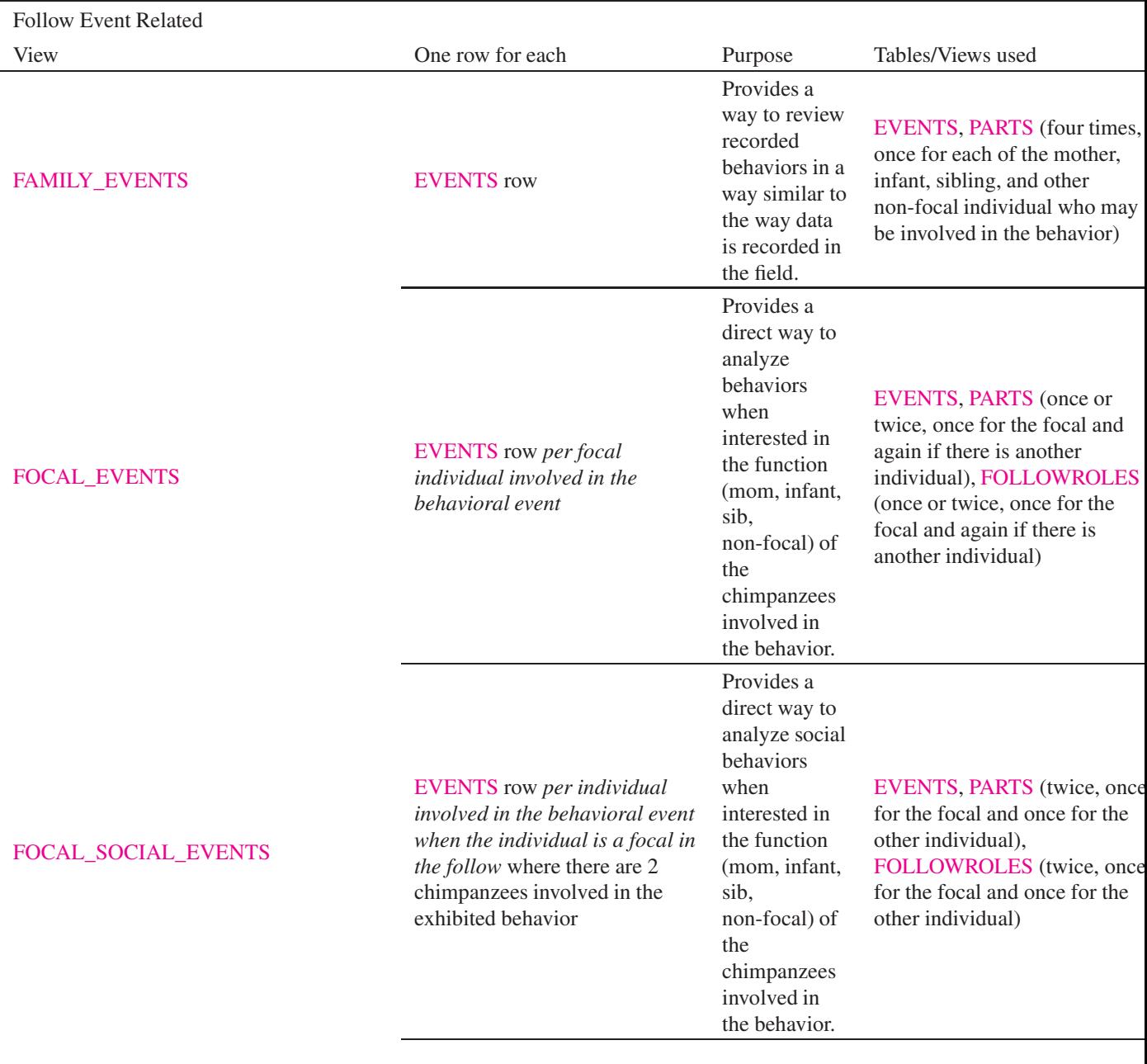

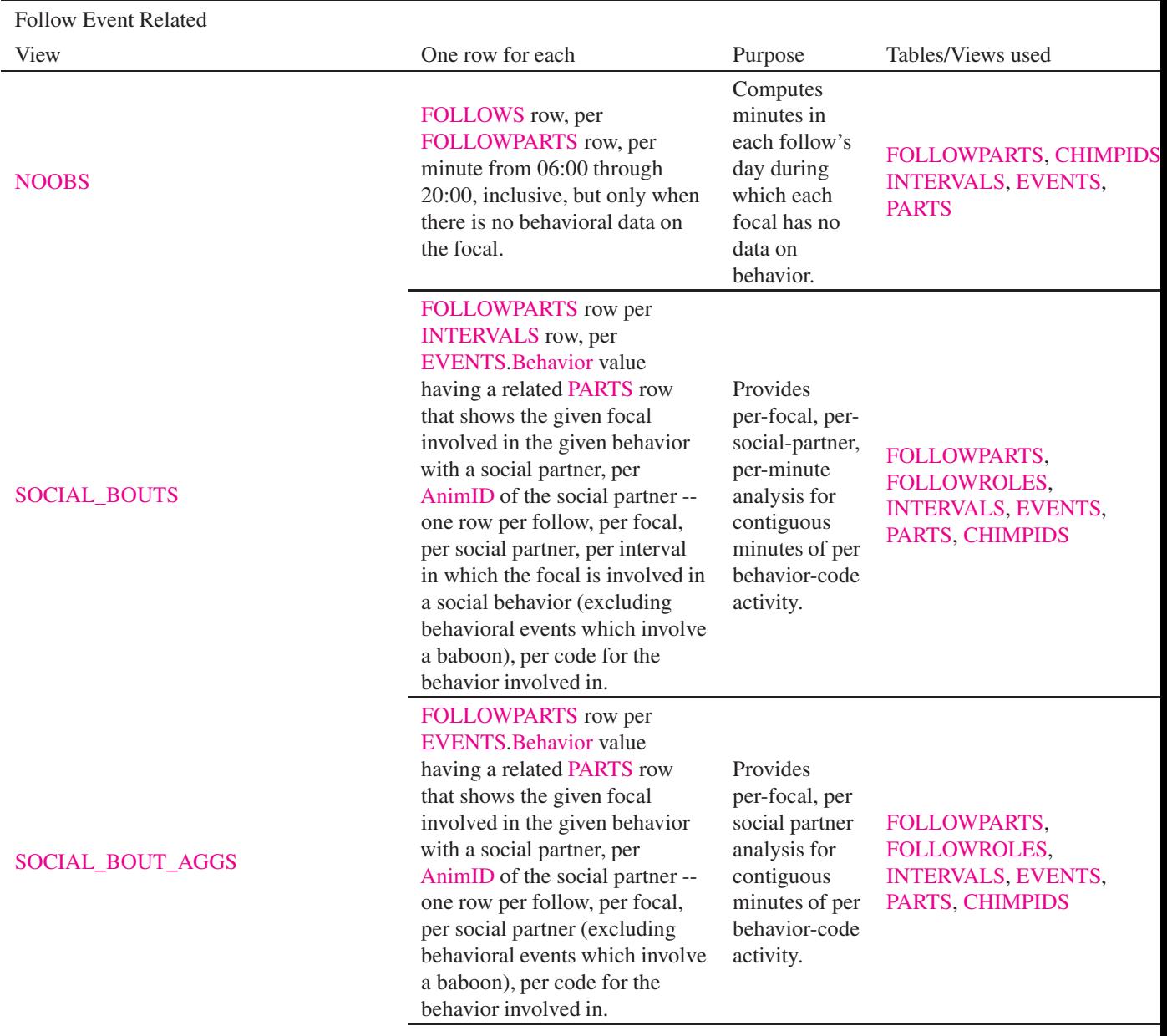

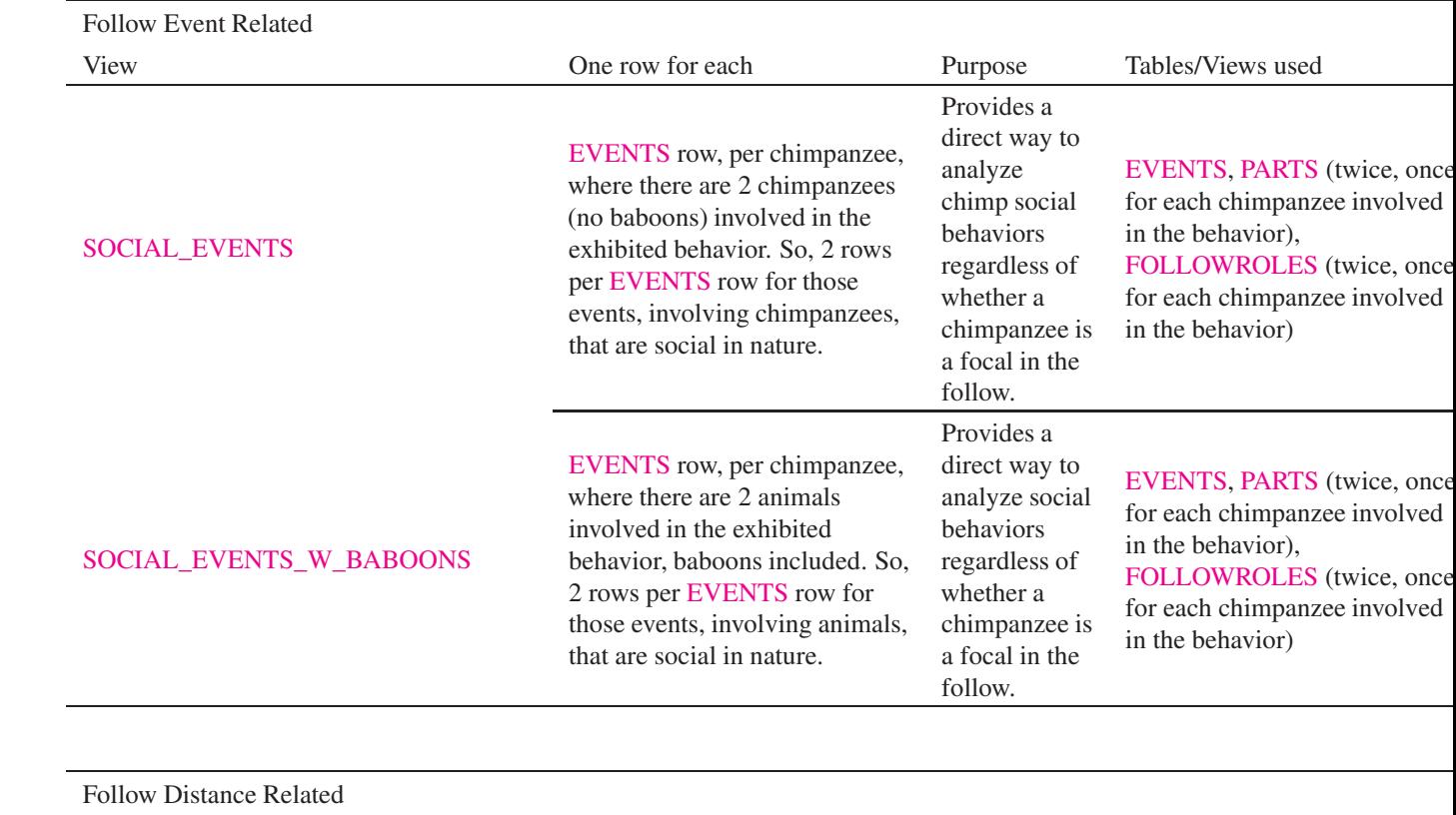

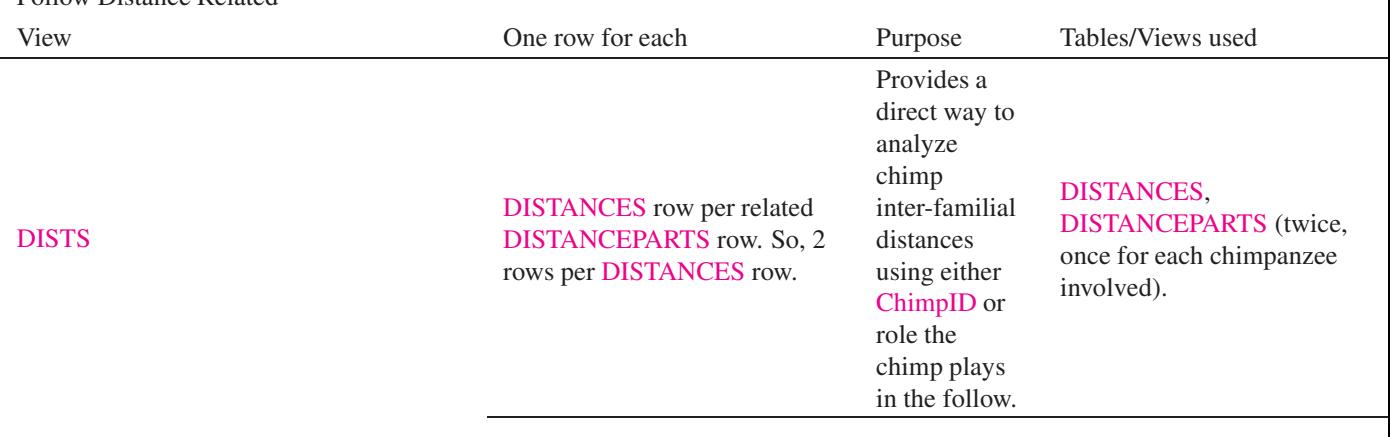

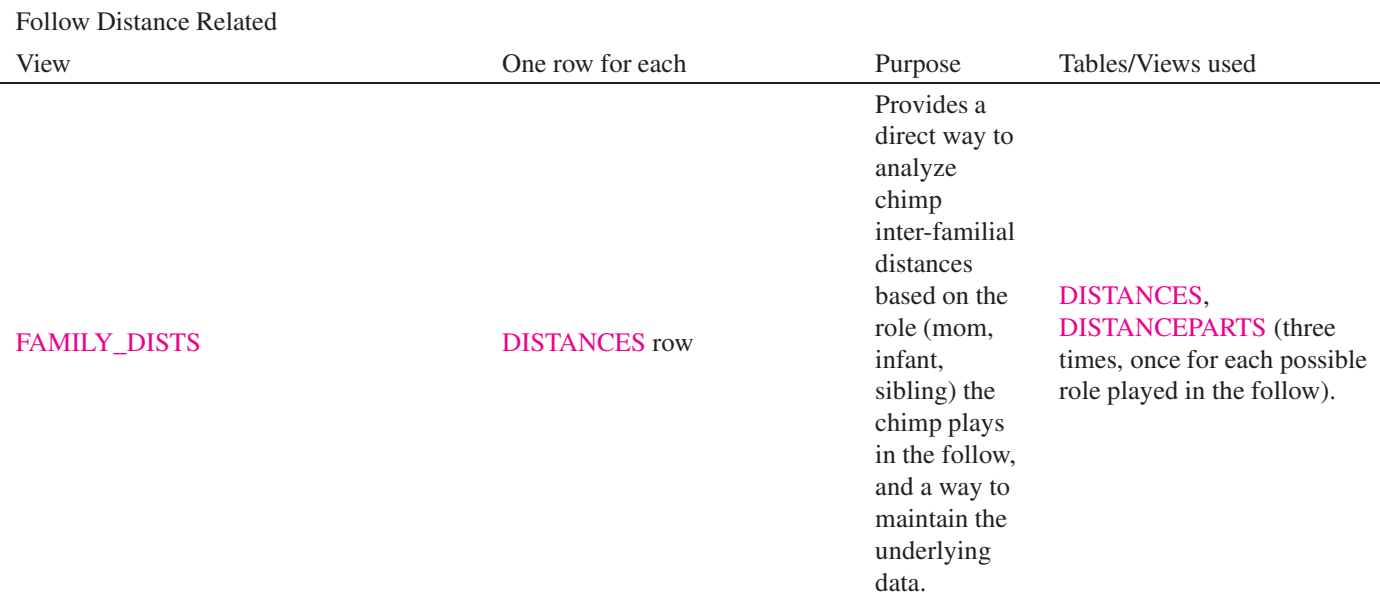

## <span id="page-19-0"></span>**2 The Gombe-MI ER Diagrams**

<span id="page-19-1"></span>**2.1 Gombe-MI Entity Relationship Diagrams**

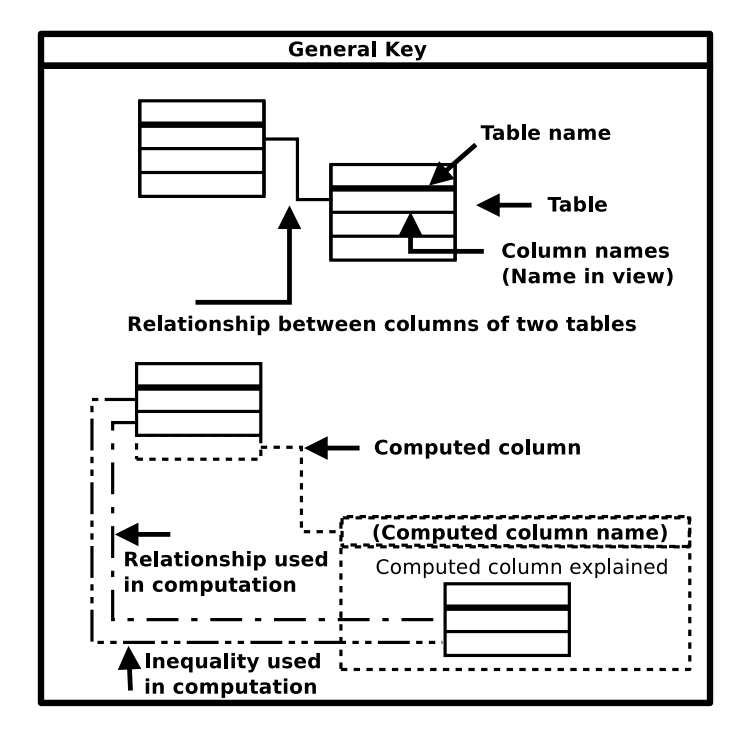

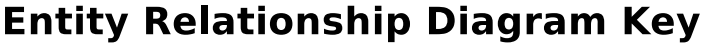

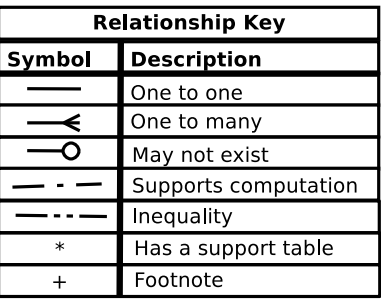

<span id="page-19-2"></span>Figure 1: Key to the Gombe-MI Entity Relationship Diagrams

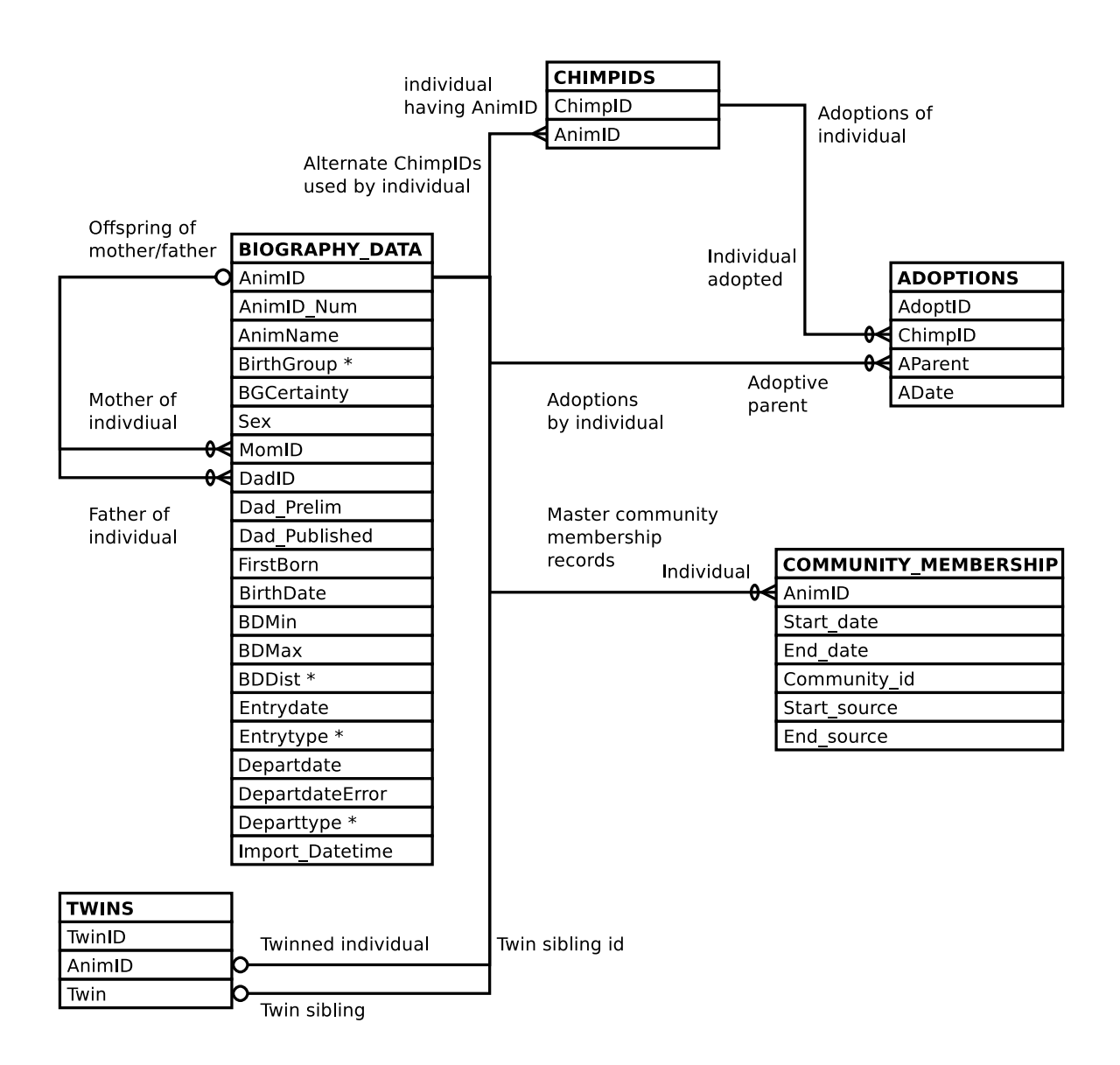

<span id="page-20-0"></span>Figure 2: Gombe-MI Demography Entity Relationship Diagram

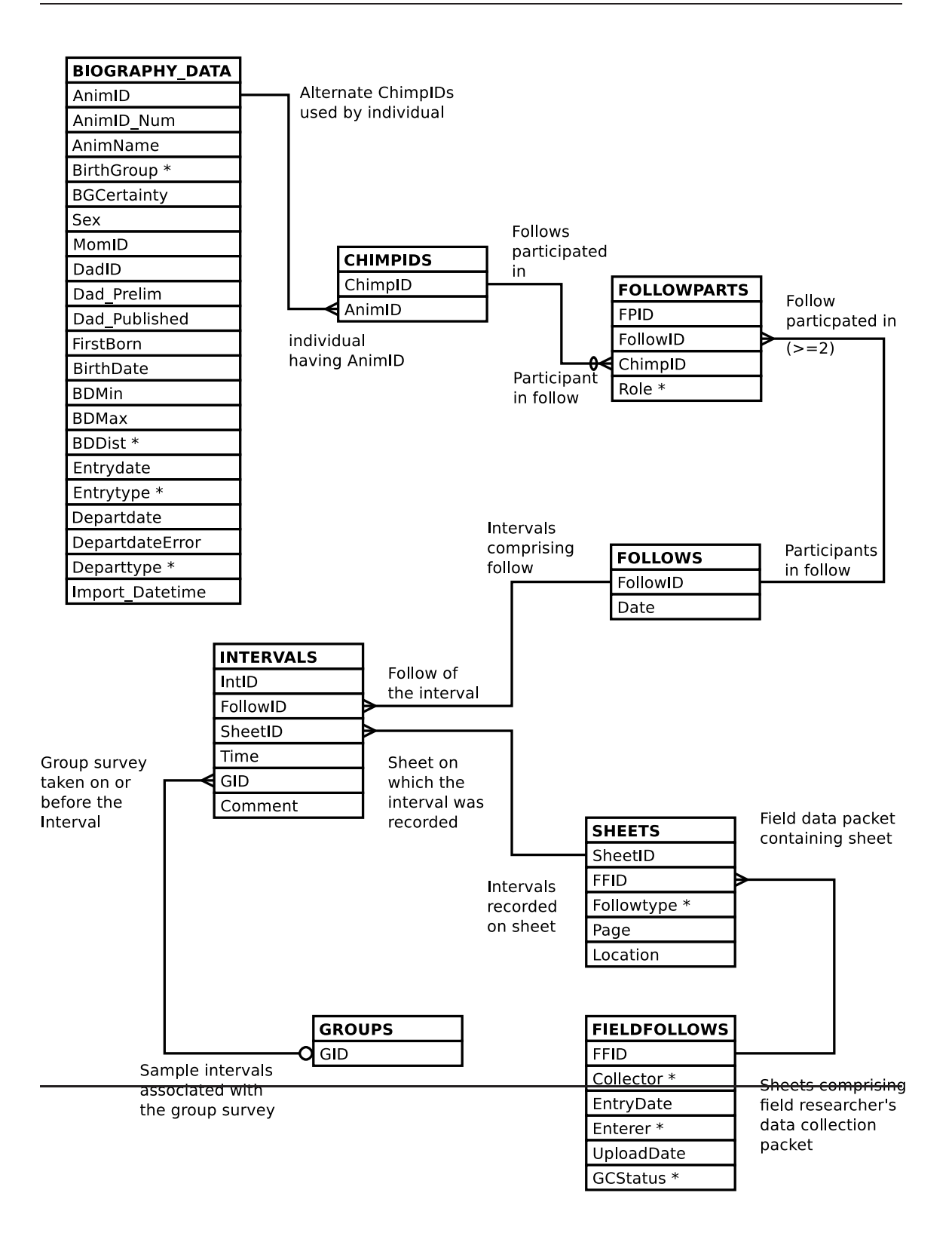

<span id="page-21-0"></span>Figure 3: Gombe-MI Essentials of a Follow Entity Relationship Diagram

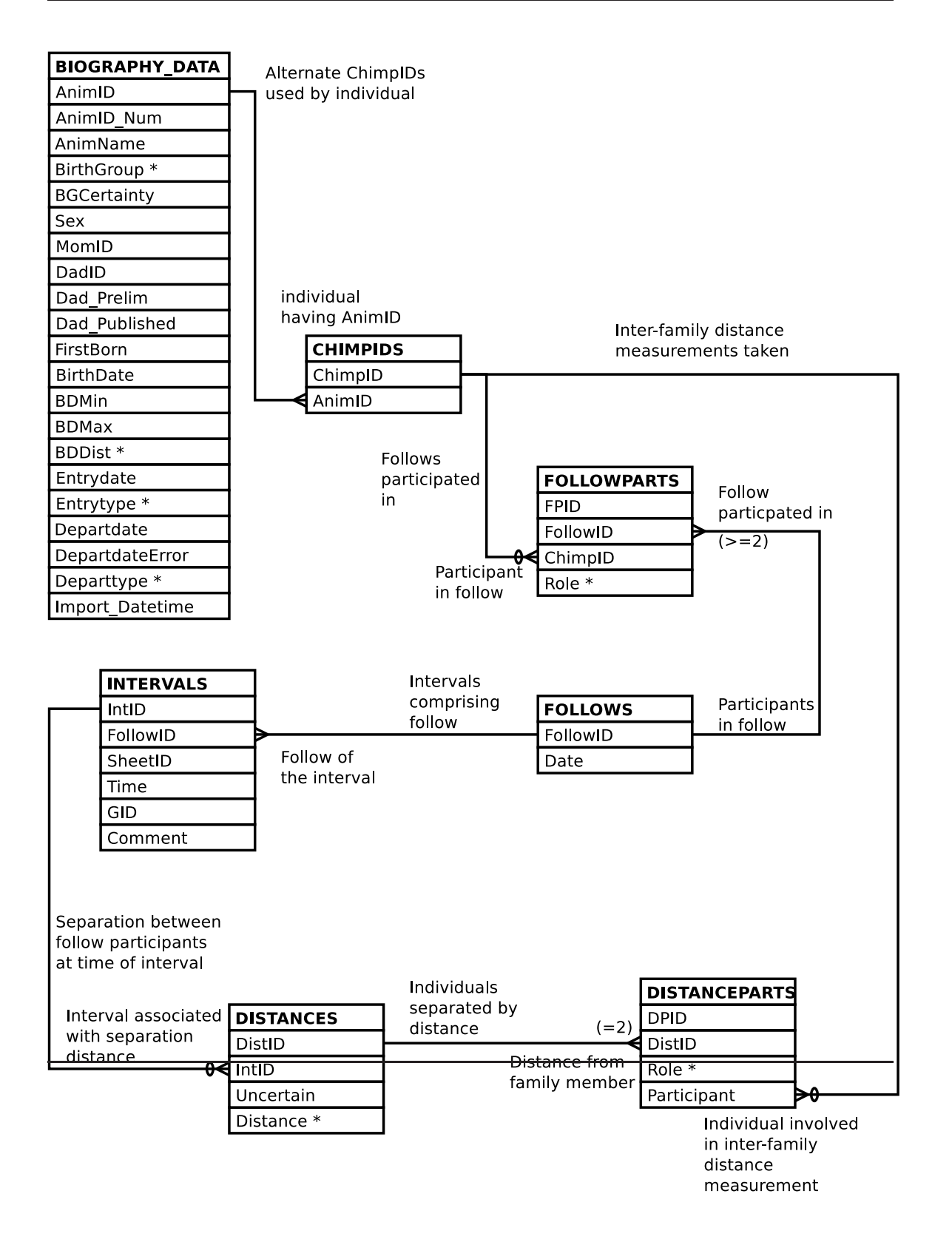

<span id="page-22-0"></span>Figure 4: Gombe-MI Follow Distance Entity Relationship Diagram

<span id="page-23-0"></span>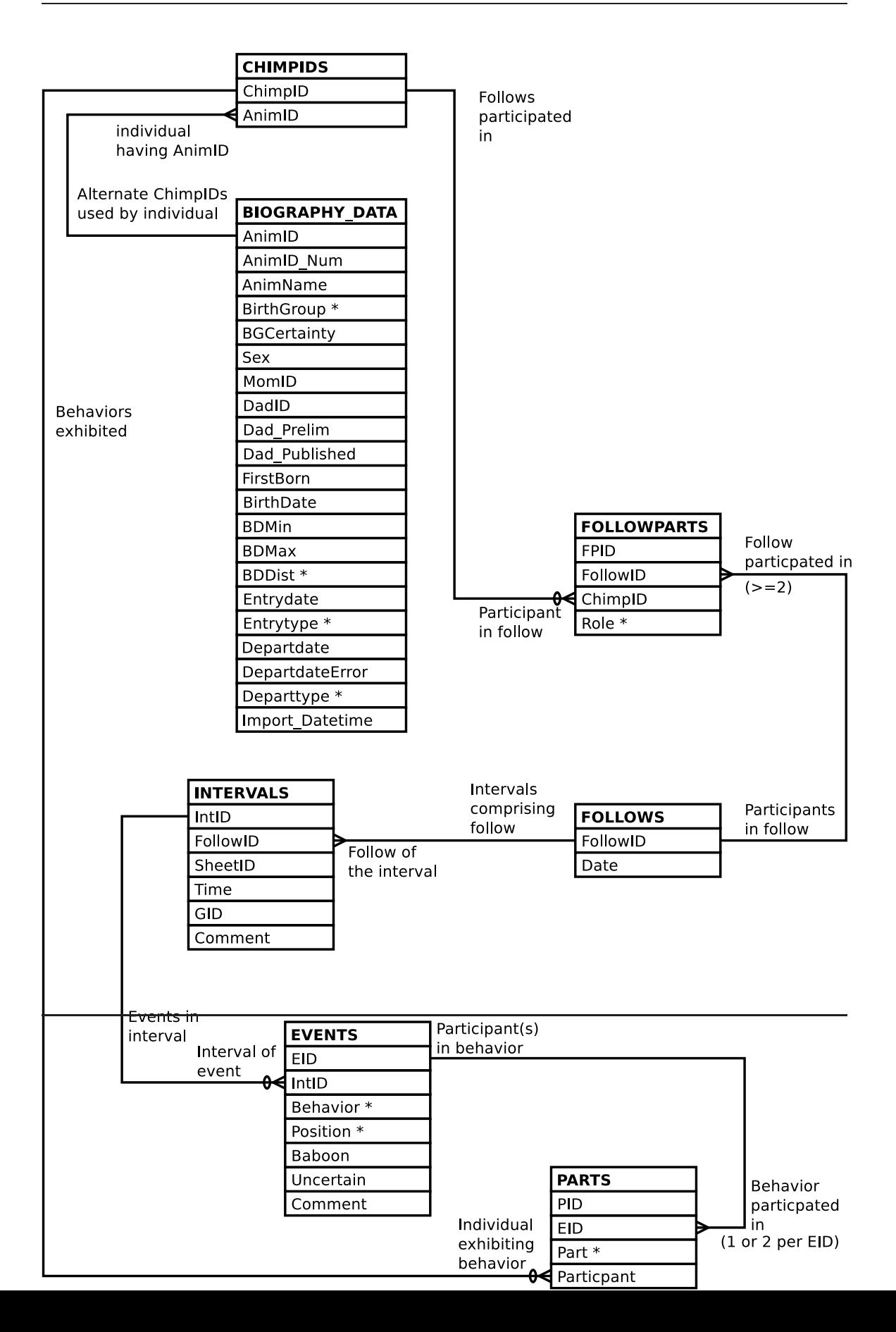

<span id="page-24-0"></span>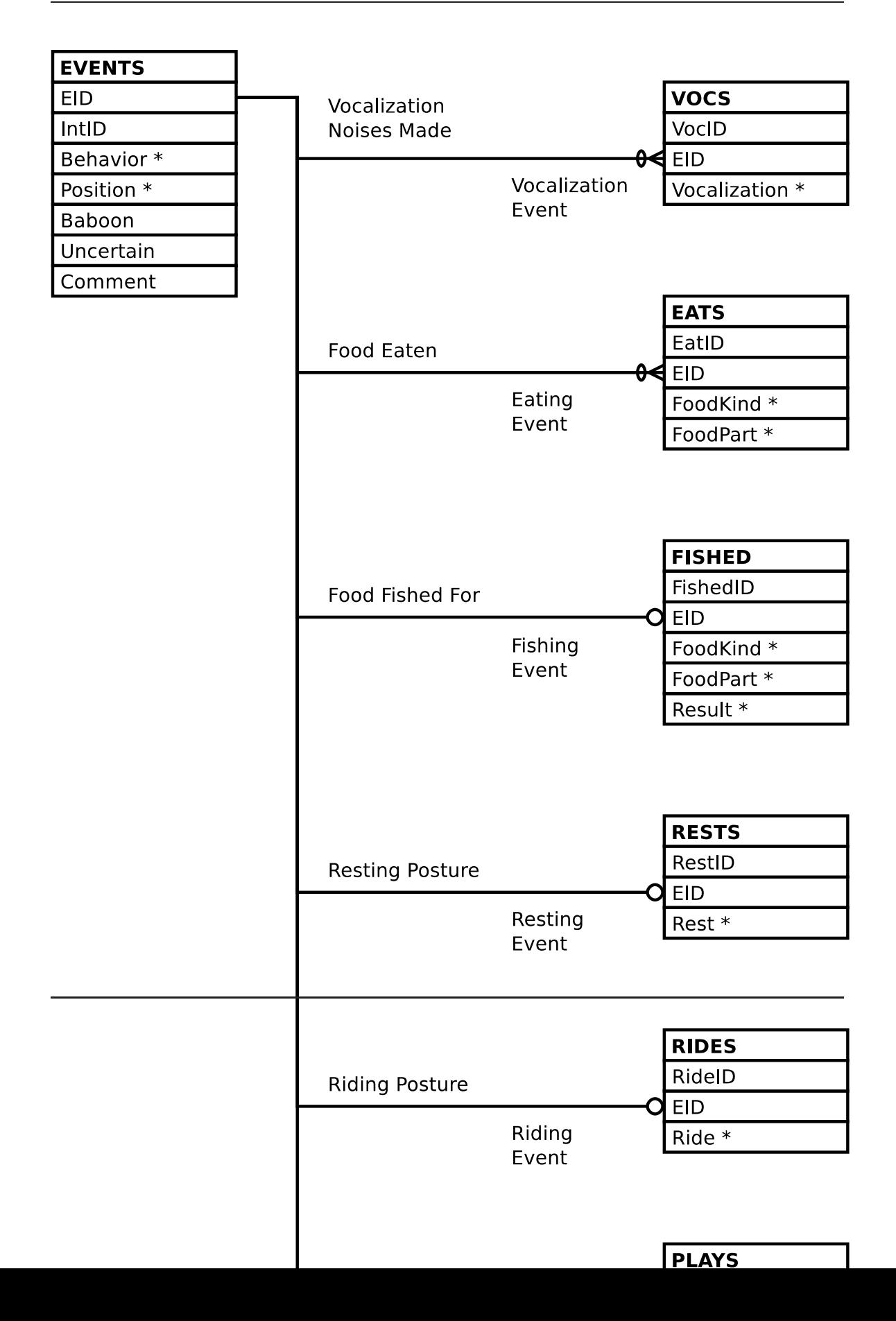

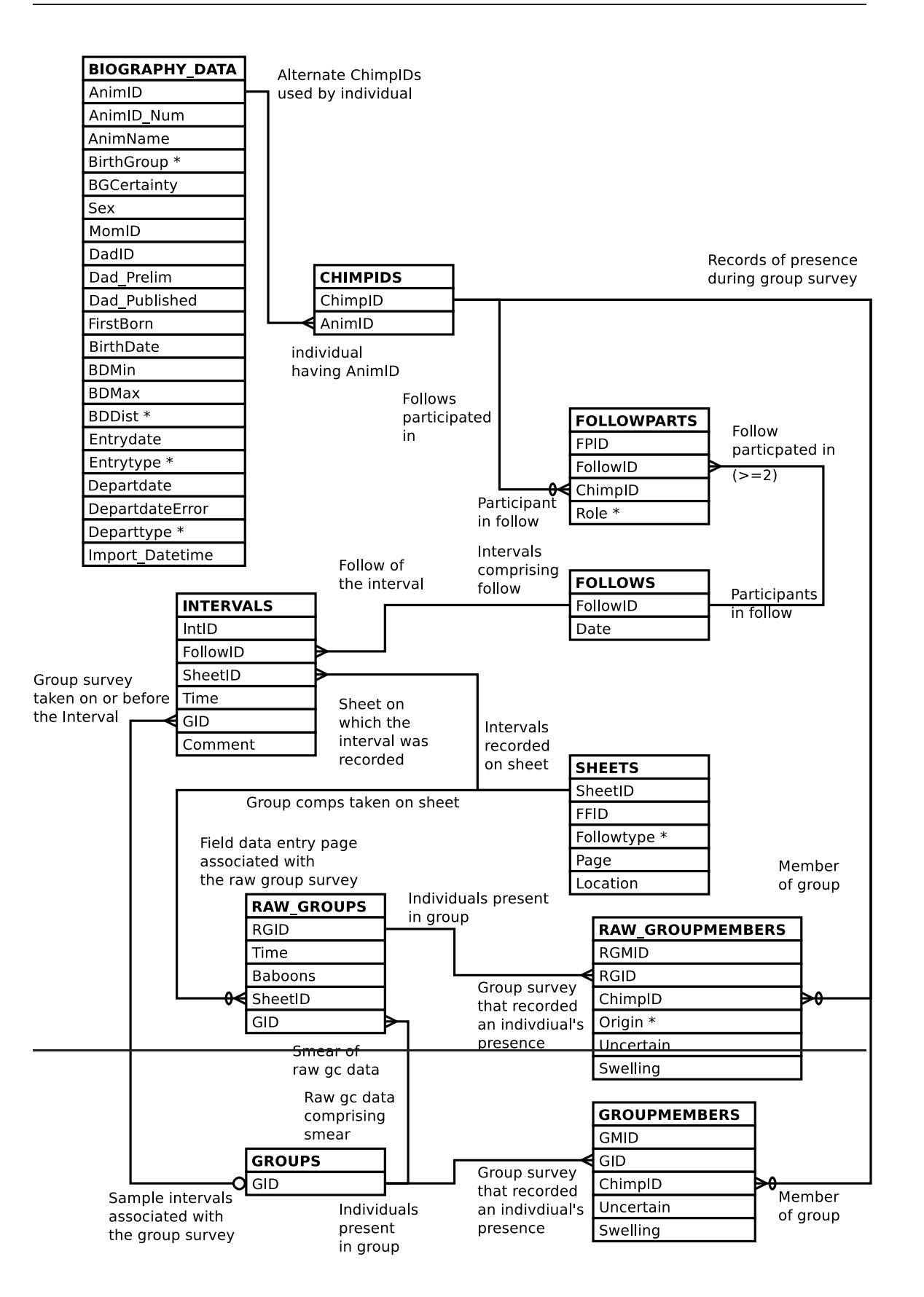

<span id="page-25-0"></span>Figure 7: Gombe-MI Group Membership Entity Relationship Diagram

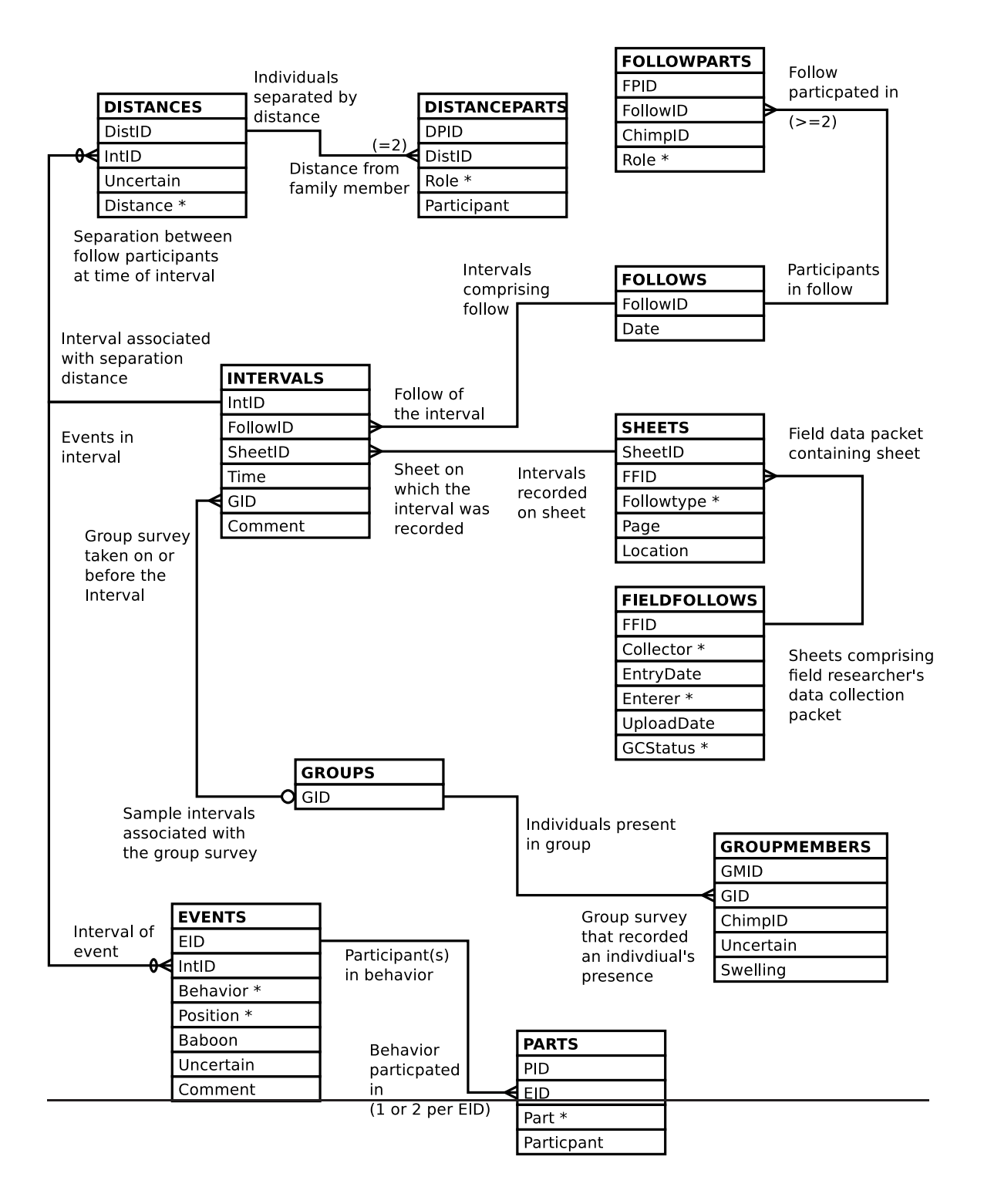

<span id="page-26-0"></span>Figure 8: Gombe-MI Follow Detailed Entity Relationship Diagram

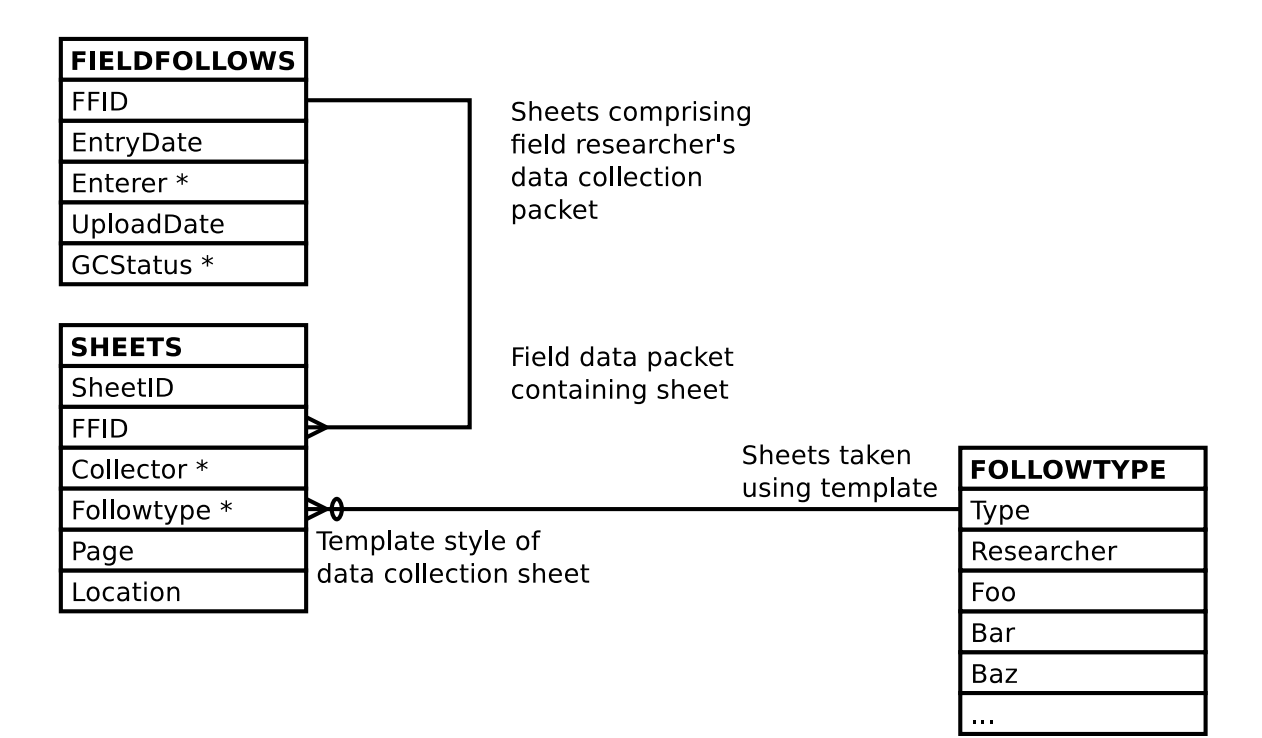

<span id="page-27-0"></span>Figure 9: Gombe-MI Data Collection Templates Entity Relationship Diagram

### **2.2 Warning Sub-System ER Diagrams**

<span id="page-29-0"></span>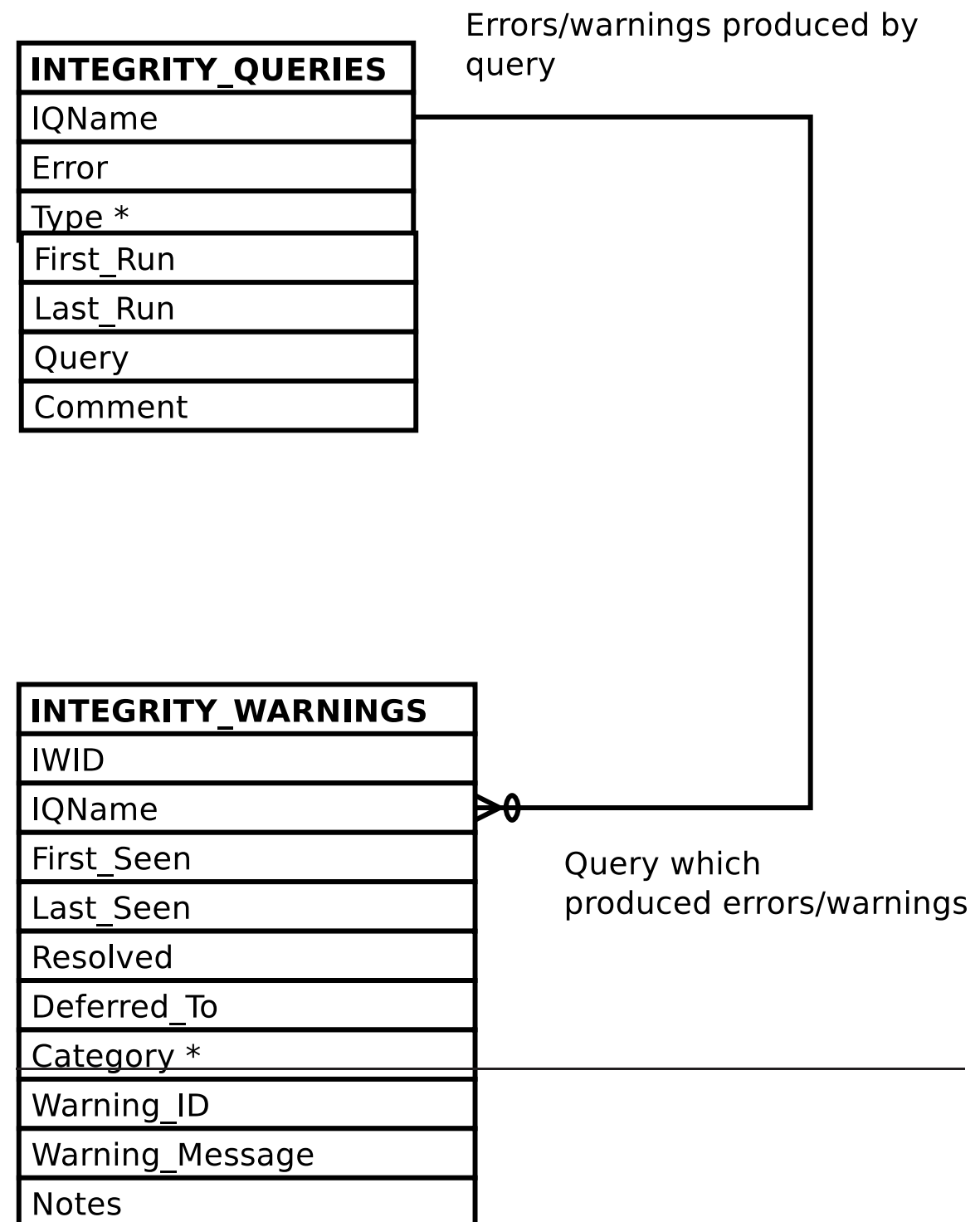

#### <span id="page-30-0"></span>**3 The Gombe-MI Views**

For information on the operations (INSERT, UPDATE, DELETE) allowed by each view and their actions on the underlying tables see The Gombe-MI Views of The Gombe-MI Reference Manual.

#### <span id="page-30-1"></span>**3.1 Demography Related Views**

#### **3.1.1 The BIOGRAPHY View**

```
SELECT biography_data.animid AS animid
```
- , biography\_data.animid\_num AS animid\_num
- , biography\_data.animname AS animname
- , biography\_data.birthgroup AS birthgroup
- , biography\_data.bgcertainty AS bgcertainty
- , biography\_data.sex AS sex
- , biography\_data.momid AS momid
- , biography\_data.dadid AS dadid
- , biography\_data.dad\_prelim AS dad\_prelim
- , biography\_data.dad\_published AS dad\_published
- , biography\_data.firstborn AS firstborn
- , biography\_data.birthdate AS birthdate
- , biography\_data.bdmin AS bdmin
- , biography\_data.bdmax AS bdmax
- , biography\_data.bddist AS bddist
- , biography\_data.entrydate AS entrydate
- , biography\_data.entrytype AS entrytype
- , biography\_data.departdate AS departdate
- , biography\_data.departdateerror AS departdateerror
- , biography\_data.departtype AS departtype
- , biography\_data.import\_datetime AS import\_datetime
- , twins.twin AS twin
- FROM biography\_data

```
LEFT OUTER JOIN twins ON (twins.animid = biography_data. \leftrightarrowanimid);
```
<span id="page-30-2"></span>Figure 11: Query Defining the BIOGRAPHY View

| <b>BIOGRAPHY_DATA</b>             |                                   |
|-----------------------------------|-----------------------------------|
| AnimID (AnimID)                   |                                   |
| AnimID Num (AnimID Num)           | Twin sibling id                   |
| AnimName (AnimName)               |                                   |
| BirthGroup (BirthGroup) *         | <b>TWINS</b>                      |
| <b>BGCertainty (BGCertainty)</b>  | TwinID                            |
| Sex (Sex)                         | AnimID (AnimID)                   |
| MomID (MomID) *                   | Twinned individual<br>Twin (Twin) |
| DadID (DadID) *                   |                                   |
| Dad Prelim (Dad Prellim)          |                                   |
| Dad Published (Dad Published)     |                                   |
| FirstBorn (FirstBorn)             |                                   |
| BirthDate (BirthDate)             |                                   |
| <b>BDMin (BDMin)</b>              |                                   |
| BDMax (BDMax)                     |                                   |
| BDDist (BDDist) *                 |                                   |
| Entrydate (Entrydate)             |                                   |
| Entrytype (Entrytype) *           |                                   |
| Departdate (Departdate)           |                                   |
| DepartdateError (DepartdateError) |                                   |
| Departtype (Departtype) *         |                                   |
| Import Datetime (Import Datetime) |                                   |

<span id="page-31-0"></span>Figure 12: Entity Relationship Diagram of the BIOGRAPHY View

#### **3.1.2 The BIOGRAPHY\_UPLOAD View**

```
SELECT biography_data.animid::TEXT AS "B_AnimID"
     , biography_data.animid_num::TEXT AS "B_AnimID_num"
     , biography_data.animname::TEXT AS "B_AnimName"
     , biography_data.birthgroup::TEXT AS "B_BirthGroup"
     , biography_data.bgcertainty::TEXT AS "B_BGCertainty"
     , biography_data.sex::TEXT AS "B_Sex"
     , biography_data.momid::TEXT AS "B_MomID"
     , CASE
         WHEN biography_data.dad_prelim THEN
           (biography_data.dadid || 'gmi_dadid_prelim')::TEXT
         ELSE
           biography_data.dadid::TEXT
      END AS "B_DadID"
     , biography_data.dad_published AS "B_DadID_publication_info"
     , biography_data.firstborn::TEXT AS "B_FirstBorn"
     , biography_data.birthdate AS "B_Birthdate"
     , biography_data.bdmin AS "B_BDMin"
     , biography_data.bdmax AS "B_BDMax"
     , biography_data.bddist::TEXT AS "B_BDDist"
     , biography data.entrydate AS "B Entrydate"
     , biography_data.entrytype::TEXT AS "B_Entrytype"
     , biography_data.departdate AS "B_Departdate"
     , biography_data.departdateerror AS "B_DepartdateError"
     , biography_data.departtype::TEXT AS "B_Departtype"
  FROM biography_data;
```
<span id="page-32-0"></span>Figure 13: Query Defining the BIOGRAPHY\_UPLOAD View

|                                             | (B DadID)                                                                                                    |
|---------------------------------------------|----------------------------------------------------------------------------------------------------|
| <b>BIOGRAPHY DATA</b>                       |                                                                                                    |
| AnimID (B AnimID)                           | CASE                                                                                                    |
| AnimID_Num (B_AnimID_Num)                   | WHEN biography data dad prelim THEN<br>(biography_data.dadid    'gmi_dadid_prelim')::TEXT<br><b>ELSE</b><br>biography data dadid::TEXT<br><b>END</b> |
| AnimName (B AnimName)                       |                                                                                                    |
| BirthGroup (B BirthGroup) *                 |                                                                                                    |
| BGCertainty (B_BGCertainty) *               |                                                                                                    |
| Sex (B Sex)                                 |                                                                                                    |
| MomID (B MomID)                             |                                                                                                    |
| (B DadID)                                   |                                                                                                    |
| Dad Published<br>(B_DadID_publication_info) |                                                                                                    |
| FirstBorn (B FirstBorn)                     |                                                                                                    |
| BirthDate (B BirthDate)                     |                                                                                                    |
| BDMin (B BDMin)                             |                                                                                                    |
| BDMax (B BDMax)                             |                                                                                                    |
| BDDist (B BDDist) *                         |                                                                                                    |
| Entrydate (B Entrydate)                     |                                                                                                    |
| Entrytype (B_Entrytype) *                   |                                                                                                    |
| Departdate (B Departdate)                   |                                                                                                    |
| DepartdateError (B DepartdateError)         |                                                                                                    |
| Departtype (B Departtype) *                 |                                                                                                    |

<span id="page-33-0"></span>Figure 14: Entity Relationship Diagram of the BIOGRAPHY\_UPLOAD View

#### **3.1.3 The CHIMPS View**

SELECT chimpids.chimpid AS chimpid

- , biography\_data.animid AS animid
- , biography\_data.animid\_num AS animid\_num
- , biography\_data.animname AS animname
- , biography\_data.birthgroup AS birthgroup
- , biography\_data.bgcertainty AS bgcertainty
- , biography\_data.sex AS sex
- , biography\_data.momid AS momid
- , biography\_data.dadid AS dadid
- , biography\_data.dad\_prelim AS dad\_prelim
- , biography\_data.dad\_published AS dad\_published
- , biography\_data.firstborn AS firstborn
- , biography\_data.birthdate AS birthdate
- , biography\_data.bdmin AS bdmin
- , biography\_data.bdmax AS bdmax
- , biography\_data.bddist AS bddist
- , biography\_data.entrydate AS entrydate
- , biography\_data.entrytype AS entrytype
- , biography\_data.departdate AS departdate
- , biography\_data.departdateerror AS departdateerror
- , biography\_data.departtype AS departtype
- , biography\_data.import\_datetime AS import\_datetime
- , twins.twin AS twin

FROM biography\_data

```
JOIN chimpids ON (chimpids.animid = biography_data.animid)
LEFT OUTER JOIN twins ON (twins.animid = biography_data. \leftrightarrowanimid);
```
<span id="page-34-0"></span>Figure 15: Query Defining the CHIMPS View

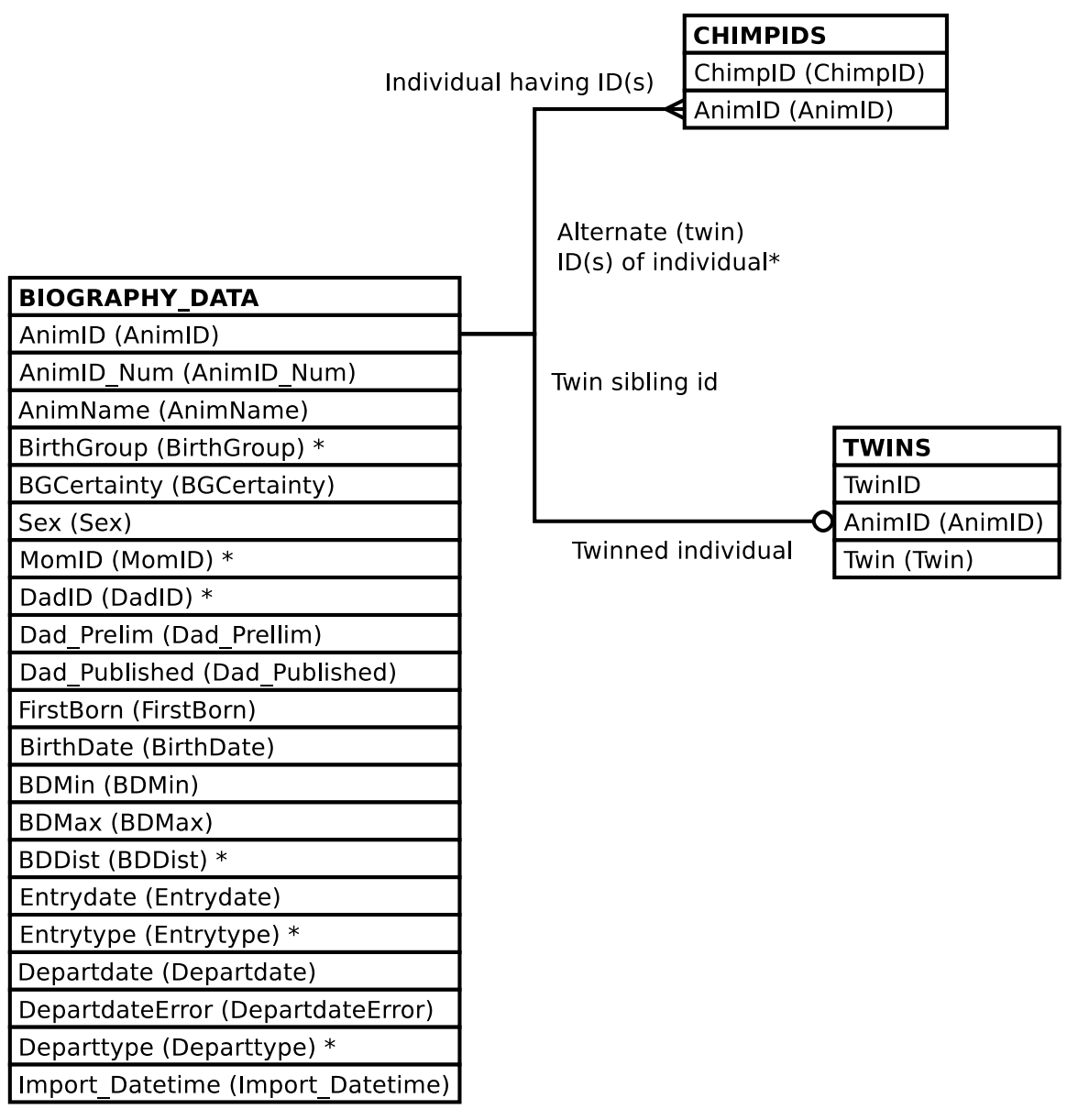

\* One row per individual and one extra row for each twin, used when the twins are not distinguishable.

<span id="page-35-0"></span>Figure 16: Entity Relationship Diagram of the CHIMPS View
# **3.1.4 The COMMUNITY\_MEMBERSHIP\_UPLOAD View**

SELECT community\_membership.animid::TEXT AS cm\_b\_animid

- , community\_membership.start\_date AS cm\_start\_date
- , community\_membership.end\_date AS cm\_end\_date
- , community\_membership.community\_id::TEXT AS cm\_cl\_community\_id
- , community\_membership.start\_source AS cm\_start\_source
- , community\_membership.end\_source AS cm\_end\_source
- FROM community\_membership;

Figure 17: Query Defining the COMMUNITY\_MEMBERSHIP\_UPLOAD View

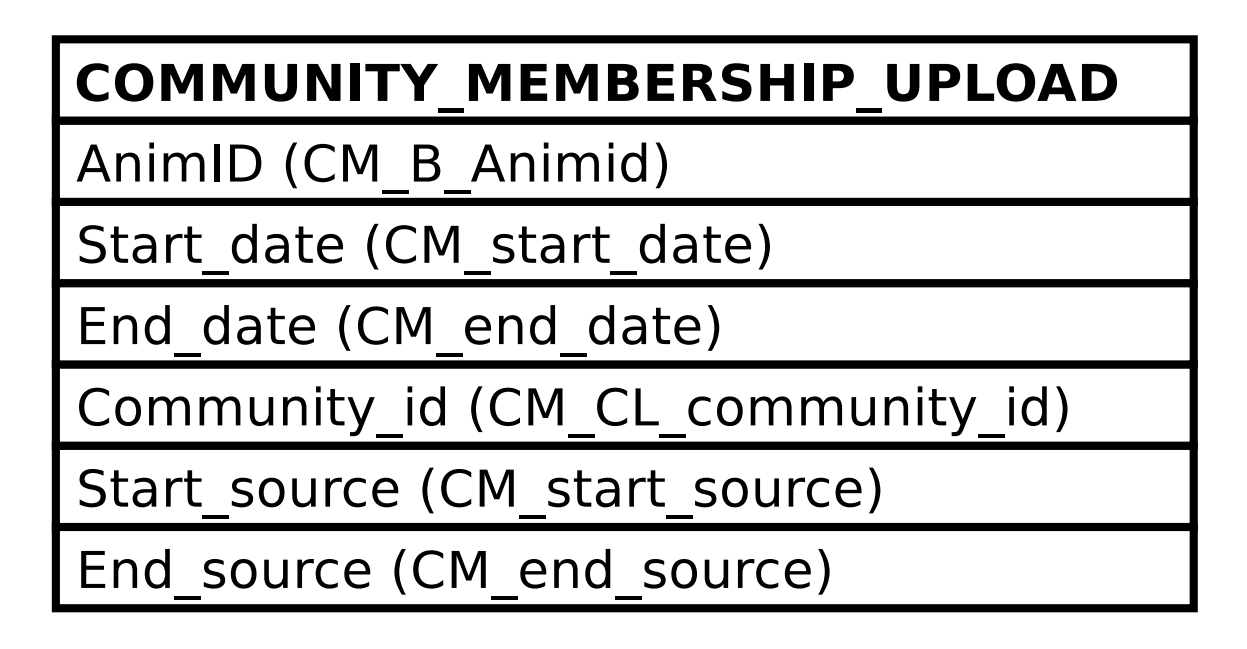

Figure 18: Entity Relationship Diagram of the COMMUNITY\_MEMBERSHIP\_UPLOAD View

# **3.2 Follow Mechanics Related Views**

### **3.2.1 The DATASHEETS View**

```
SELECT *
 FROM
    (SELECT datasheet_events.followid AS followid
          , datasheet_events.intid AS intid
          , datasheet_events.date AS date
          , datasheet_events.time AS time
          , datasheet_events.mom AS mom
          , datasheet_events.infant AS infant
          , datasheet_events.infant2 AS infant2
          , datasheet_events.sib AS sib
          , datasheet_events.sib2 AS sib2
          , datasheet_events.eid AS eid
          , datasheet_events.behavior AS e_behavior
          , datasheet_events.position AS e_position
          , datasheet_events.uncertain AS e_uncertain
          , datasheet_events.e_mom AS e_mom
          , datasheet_events.e_mompart AS e_mompart
          , datasheet_events.e_mom_foodpart AS e_mom_foodpart
          , datasheet_events.e_mom_foodkind AS e_mom_foodkind
          , datasheet_events.e_mom_fishpart AS e_mom_fishpart
          , datasheet_events.e_mom_fishkind AS e_mom_fishkind
          , datasheet_events.e_mom_fishresult AS e_mom_fishresult
          , datasheet_events.e_mom_voc AS e_mom_voc
          , datasheet_events.e_mom_play AS e_mom_play
          , datasheet events.e mom rest AS e mom rest
          , datasheet_events.e_infant AS e_infant
          , datasheet_events.e_infantpart AS e_infantpart
          , datasheet_events.e_infant_foodpart AS e_infant_foodpart
          , datasheet_events.e_infant_foodkind AS e_infant_foodkind
          , datasheet_events.e_infant_fishpart AS e_infant_fishpart
          , datasheet_events.e_infant_fishkind AS e_infant_fishkind
          , datasheet_events.e_infant_fishresult AS \leftrightarrowe_infant_fishresult
          , datasheet_events.e_infant_voc AS e_infant_voc
          , datasheet_events.e_infant_play AS e_infant_play
          , datasheet_events.e_infant_ride AS e_infant_ride
          , datasheet_events.e_infant_rest AS e_infant_rest
          , datasheet_events.e_sib as e_sib
          , datasheet_events.e_sibpart AS e_sibpart
          , datasheet_events.e_sib_foodpart AS e_sib_foodpart
          , datasheet_events.e_sib_foodkind AS e_sib_foodkind
          , datasheet events.e sib fishpart AS e sib fishpart
          , datasheet_events.e_sib_fishkind AS e_sib_fishkind
          , datasheet_events.e_sib_fishresult AS e_sib_fishresult
          , datasheet_events.e_sib_voc AS e_sib_voc
          , datasheet_events.e_sib_play AS e_sib_play
           , datasheet_events.e_sib_ride AS e_sib_ride
          , datasheet_events.e_sib_rest AS e_sib_rest
          , datasheet_events.e_nonfocal AS e_nonfocal
           , datasheet_events.e_nonfocalpart as e_nonfocalpart
             det^-asheet_events.e\lambdasheen\lambdaS e_baboon as eababoon \lambdaS e_baboon
```
, NULL AS d\_distid , NULL AS d\_uncertain , NULL AS d\_mom , NULL AS d\_infant , NULL AS d\_sib , NULL AS d\_distance , datasheet\_events.i\_comment AS i\_comment , datasheet\_events.e\_comment AS e\_comment FROM datasheet\_events

Figure 20: Query Defining the DATASHEETS View: Part II

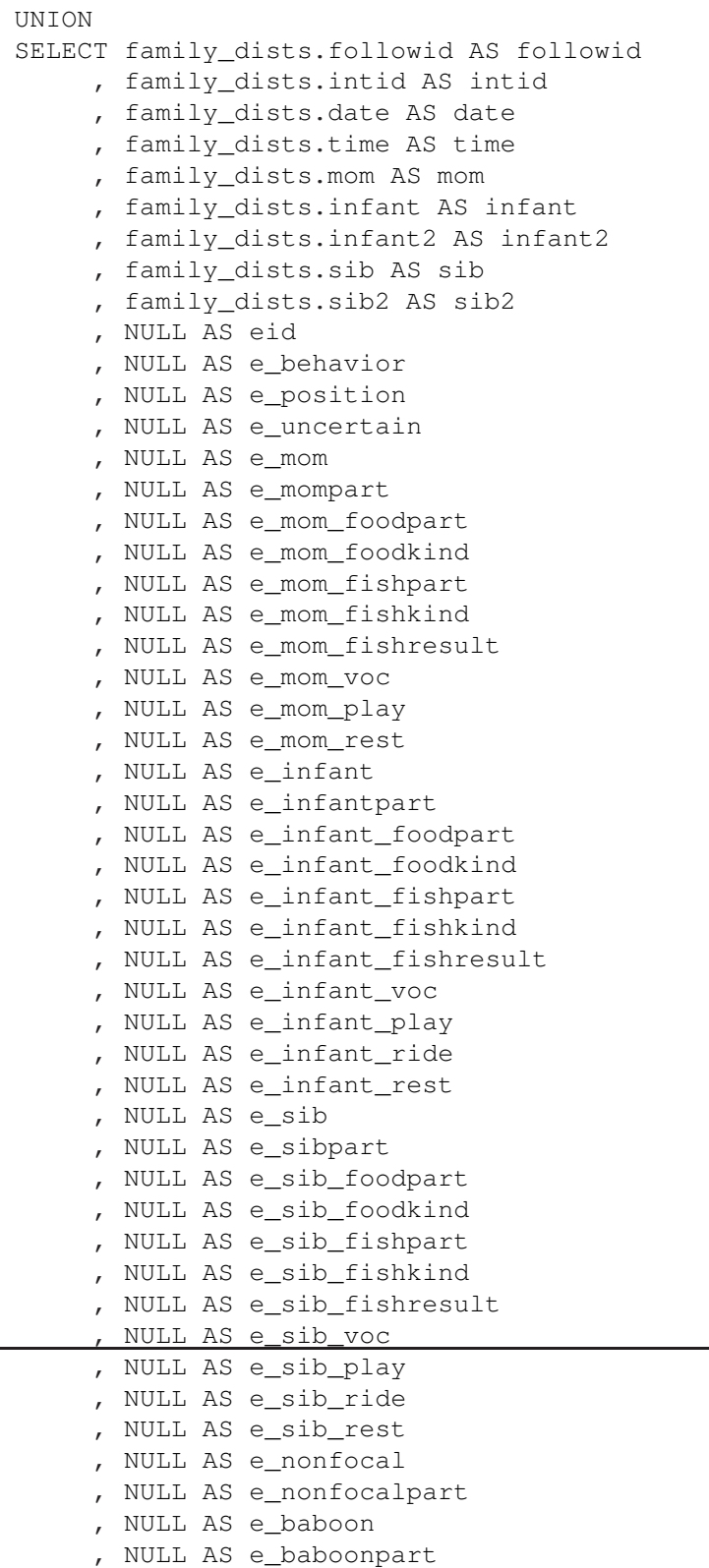

```
, family_dists.distid AS d_distid
        , family_dists.uncertain AS d_uncertain
        , family_dists.d_mom AS d_mom
        , family_dists.d_infant AS d_infant
        , family_dists.d_sib AS d_sib
        , family_dists.distance AS d_distance
        , family_dists.i_comment AS i_comment
        , NULL AS e_comment
     FROM family_dists
  ) AS q
ORDER BY q.date
       , q.time
       , q.e_behavior
       , q.e_mom IS NULL
       , q.e_infant IS NULL
       , q.e_nonfocal
       , q.d_mom IS NULL
       , q.d_infant IS NULL;
```
Figure 22: Query Defining the DATASHEETS View: Part IV

The DATASHEETS view ER diagram intentionally omitted due to query size.

Figure 23: Entity Relationship Diagram of the DATASHEETS View

### **3.2.2 The UPLOAD\_BEHAVIORS View**

```
SELECT NULL::TEXT AS followtype
     , NULL::DATE AS entrydate
     , NULL::TEXT as entered_by
     , NULL::TEXT AS researcher
     , NULL::DATE AS date
     , NULL::INT AS page
     , NULL::TEXT AS location
     , NULL::TEXT AS mother
     , NULL::TEXT AS infant
     , NULL::TEXT AS sibling
     , NULL::TEXT AS time_on_sheet
     , NULL::TIME AS time_converted_mil
     , NULL::TEXT AS time_type
     , NULL::TEXT AS bad_observation
     , NULL::TEXT AS rain
     , NULL::TEXT AS ma_behavior
     , NULL::TEXT AS ma_foodpart
     , NULL::TEXT AS ma_foodkind
     , NULL::TEXT AS ma_fishpart
     , NULL::TEXT AS ma_fishkind
     , NULL::BOOLEAN AS ma_gp_combined
     , NULL::TEXT AS ma_groomingplay
     , NULL::TEXT AS ma_grooming
     , NULL::TEXT AS ma_play
     , NULL::TEXT AS ma_groomed_by
     , NULL::TEXT AS ma_voc
```
Figure 24: Query Defining the UPLOAD\_BEHAVIORS View: Part I

```
, NULL::TEXT AS inf_behavior
   , NULL::TEXT AS inf_foodpart
   , NULL::TEXT AS inf_foodkind
   , NULL::TEXT AS inf_fishpart
   , NULL::TEXT AS inf_fishkind
   , NULL::TEXT AS inf_distance_to_ma
   , NULL::TEXT AS inf_nurse
   , NULL::TEXT AS inf_travel
   , NULL::TEXT AS inf_eat
   , NULL::TEXT AS inf_solitary_play
   , NULL::TEXT AS inf_rest
   , NULL::TEXT AS inf_distance_1
   , NULL::TEXT AS inf_distance_2
   , NULL::TEXT AS inf_distance_3
   , NULL::TEXT AS inf_distance_4
   , NULL::TEXT AS inf_distance_5
   , NULL::TEXT AS inf_distance_over_5m
   , NULL::TEXT AS inf_ride_on_belly
   , NULL::TEXT AS inf_ride_on_back
   , NULL::TEXT AS inf_ride_on_unk
   , NULL::TEXT AS inf_dangle
   , NULL::TEXT AS inf_rejection
   , NULL::TEXT AS inf_touching_another
   , NULL::TEXT AS inf_grooming
   , NULL::TEXT AS inf_being_groomed
   , NULL::TEXT AS inf_social_play
   , NULL::TEXT AS inf_display
   , NULL::TEXT AS inf_cry
   , NULL::TEXT AS inf_voc
   , NULL::TEXT AS inf_beg
   , NULL::TEXT AS inf_assr
   , NULL::TEXT AS inf_sex_related
   , NULL::TEXT AS inf_tooluse
   , NULL::TEXT AS inf_directaggression
   , NULL::TEXT AS sib_bad_observation
   , NULL::TEXT AS sib_behavior
   , NULL::TEXT AS sib_foodpart
   , NULL::TEXT AS sib_foodkind
   , NULL::TEXT AS sib_fishpart
   , NULL::TEXT AS sib_fishkind
   , NULL::TEXT AS sib_play
   , NULL::TEXT AS sib_grooming
  , NULL::TEXT AS sib_groomed_by
  , NULL::TEXT AS sib_ride
   , NULL::TEXT AS sib_distance_to_ma
   , NULL::TEXT AS sib_distance_to_infant
   , NULL::TEXT AS sib_voc
   , NULL::TEXT AS comments
WHERE _raise_gombemi_exception(
        'Cannot select UPLOAD_BEHAVIORS'
        || ': The only use of the UPLOAD_BEHAVIORS view is to \leftrightarrowinsert'
        || ' new data into the 1-minute interval related portion \leftrightarrowof'
        || ' Gombe-MI');
```
The UPLOAD\_BEHAVIORS view is used only to insert follow data into Gombe-MI. Since it cannot be queried and the semantics are complicated it has no ER diagram.

Figure 26: Entity Relationship Diagram of the UPLOAD\_BEHAVIORS View

# **3.3 Follow Event Related Views**

### **3.3.1 The ACTOR\_ACTEES View**

```
SELECT events.eid AS eid
     , events.intid AS intid
     , actors.pid AS actorpid
     , actees.pid AS acteepid
     , events.behavior AS behavior
     , events.position AS position
     , events.uncertain AS uncertain
     , followrole(intervals.followid, actors.participant) AS \leftrightarrowactorrole
     , actors.participant AS actor
     , followrole(intervals.followid, actees.participant) AS \leftrightarrowacteerole
     , actees.participant AS actee
     , events.comment AS comment
 FROM events
         JOIN intervals
           ON (intervals.intid = events.intid)
         JOIN parts AS actors
           ON (actors.eid = events.eid)
         JOIN parts AS actees
           ON (actees.eid = events.eid)
  WHERE actors.part = 'gmi_actor'
        AND actees.part = 'gmi_actee';
```
Figure 27: Query Defining the ACTOR\_ACTEES View

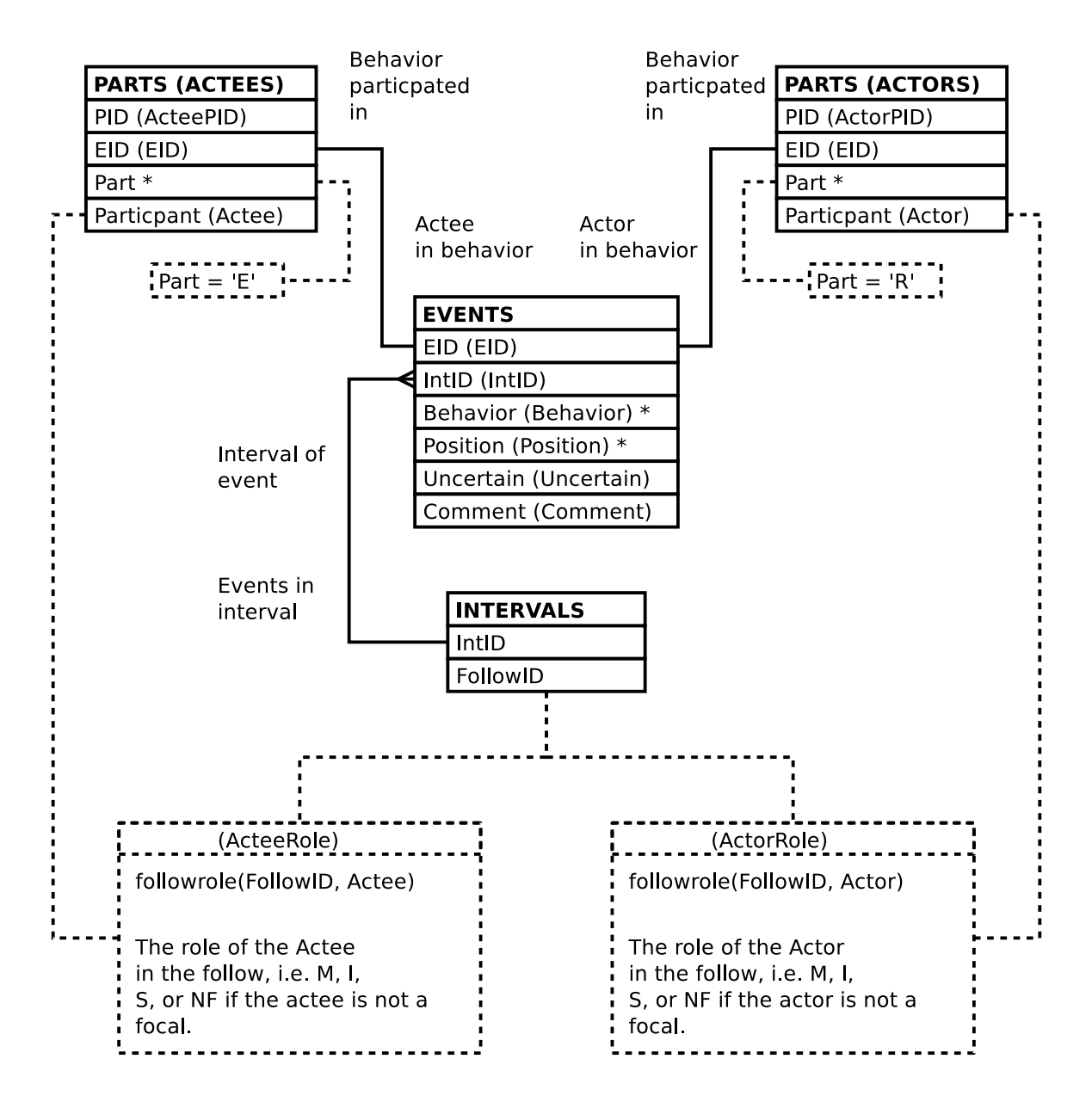

Figure 28: Entity Relationship Diagram of the ACTOR\_ACTEES View

#### **3.3.2 The ACTOR\_ACTEES\_W\_BABOONS View**

```
SELECT events.eid AS eid
     , events.intid AS intid
     , actors.pid AS actorpid
     , actees.pid AS acteepid
     , events.behavior AS behavior
     , events.position AS position
     , events.uncertain AS uncertain
     , followrole(intervals.followid, actors.participant) AS \leftrightarrowactorrole
     , FALSE AS baboonactor
     , actors.participant AS actor
     , followrole(intervals.followid, actees.participant) AS \leftrightarrowacteerole
     , FALSE AS baboonactee
     , actees.participant AS actee
     , events.comment AS comment
 FROM events
         JOIN intervals
           ON (intervals.intid = events.intid)
         JOIN parts AS actors
           ON (actors.eid = events.eid)
         JOIN parts AS actees
           ON (actees.eid = events.eid)
 WHERE actors.part = 'gmi_actor'
       AND actees.part = 'gmi_actee'
UNION
SELECT events.eid AS eid
     , events.intid AS intid
     , actors.pid AS actorpid
     , NULL AS acteepid
     , events.behavior AS behavior
     , events.position AS position
     , events.uncertain AS uncertain
     , followrole(intervals.followid, actors.participant) AS \leftrightarrowactorrole
     , FALSE AS baboonactor
     , actors.participant AS actor
     , 'NF' AS acteerole
     , TRUE AS baboonactee
     , NULL::VARCHAR(gmi_animid_len) AS actee
     , events.comment AS comment
 FROM events
         JOIN intervals
           ON (intervals.intid = events.intid)
         JOIN parts AS actors
           ON (actors.eid = events.eid)
 WHERE actors.part = 'gmi_actor'
        AND events.baboon
```

```
UNION
SELECT events.eid AS eid
     , events.intid AS intid
     , NULL AS actorpid
     , actees.pid AS acteepid
     , events.behavior AS behavior
     , events.position AS position
     , events.uncertain AS uncertain
     , 'NF' AS actorrole
     , TRUE AS baboonactor
     , NULL::VARCHAR(gmi_animid_len) AS actor
     , followrole(intervals.followid, actees.participant) AS \leftrightarrowacteerole
     , FALSE AS baboonactee
     , actees.participant AS actee
     , events.comment AS comment
  FROM events
         JOIN intervals
           ON (intervals.intid = events.intid)
         JOIN parts AS actees
          ON (actees.eid = events.eid)
  WHERE actees.part = 'gmi_actee'
        AND events.baboon;
```
Figure 30: Query Defining the ACTOR\_ACTEES\_W\_BABOONS View: Part II

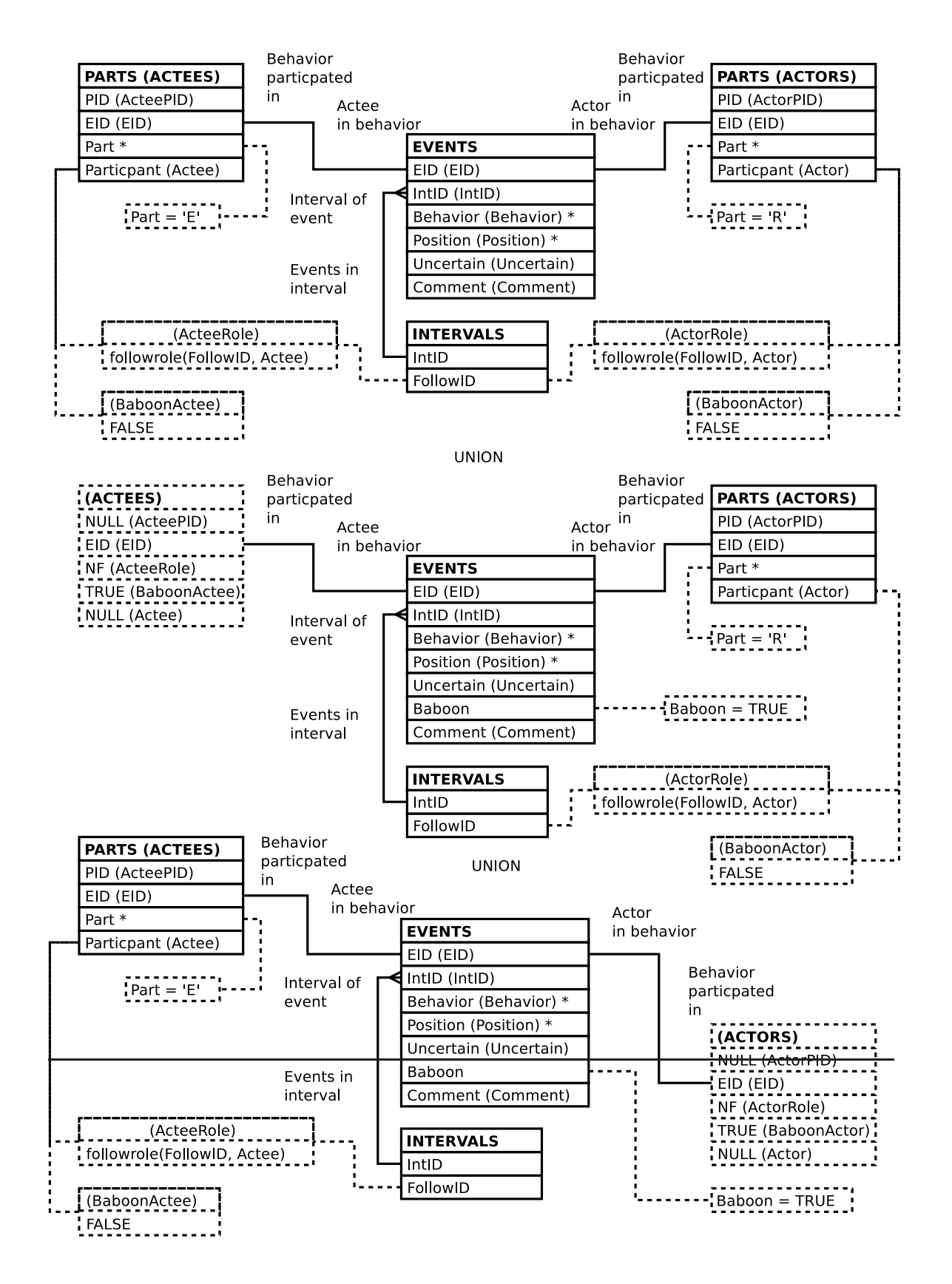

Figure 31: Entity Relationship Diagram of the ACTOR\_ACTEES\_W\_BABOONS View

### **3.3.3 The ASOCIAL\_EVENTS View**

```
SELECT events.eid AS eid
     , events.intid AS intid
     , parts.pid AS pid
     , events.behavior AS behavior
     , events.position AS position
     , events.uncertain AS uncertain
     , followparts.role AS role
     , parts.participant AS participant
     , events.comment AS comment
 FROM events
        JOIN intervals
           ON (intervals.intid = events.intid)
        JOIN parts
          ON (parts.eid = events.eid)
         JOIN followparts
          ON (followparts.followid = intervals.followid)
         JOIN chimpids AS p_ids
           ON (p_ids.chimpid = parts.participant)
         JOIN chimpids AS fp_ids
          ON (fp_ids.chimpid = followparts.chimpid)
 WHERE parts.part = 'gmi_self'
        AND fp_ids.animid = p_ids.animid;
```
Figure 32: Query Defining the ASOCIAL\_EVENTS View

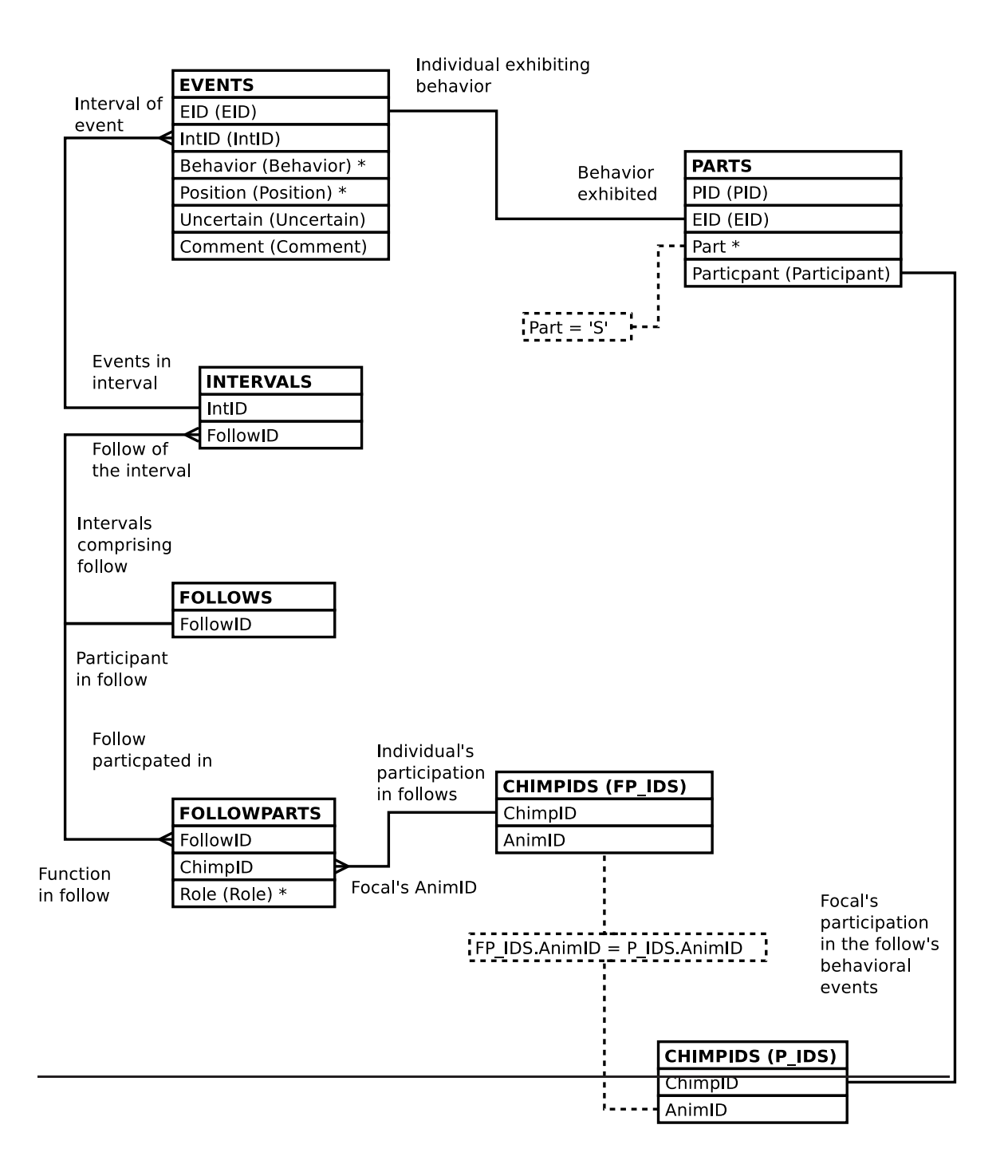

Figure 33: Entity Relationship Diagram of the ASOCIAL\_EVENTS View

#### **3.3.4 The EVENT\_BOUTS View**

```
-- Note that we don't worry about leap seconds given
-- the time values in the db.
WITH detail AS
     -- Compute mins_in and mins_out
     (SELECT bouts.followid AS followid
           , bouts.intid AS intid
           , bouts.function AS function
           , bouts.animid AS animid
           , bouts.role AS role
           , bouts.chimpid AS chimpid
           , bouts.bout AS bout
           , bouts.behavior AS behavior
           , bouts.uncertain AS uncertain
           , bouts.time AS time
           , (EXTRACT(EPOCH FROM bouts.time)
                 - EXTRACT(EPOCH FROM FIRST_VALUE(bouts.time) OVER \leftrightarrowbout_w)
             ) / 60
             + 1
             AS mins_in
           , (EXTRACT(EPOCH FROM LAST_VALUE(bouts.time)
                                    OVER (bout_w RANGE BETWEEN \leftrightarrowCURRENT ROW
                                                  AND UNBOUNDED \leftrightarrowFOLLOWING))
                 - EXTRACT(EPOCH FROM bouts.time)
             ) / 60
             AS mins_out
        FROM
          -- Compute bout number by summing transition ticks
          (SELECT ticks.followid AS followid
                    , ticks.intid AS intid
                    , ticks.function AS function
                    , ticks.animid AS animid
                    , ticks.role AS role
                    , ticks.chimpid AS chimpid
                    , ticks.behavior AS behavior
                    , ticks.uncertain AS uncertain
                    , ticks.time AS time
                     , SUM(ticks.bouttick)
                        OVER (PARTITION BY ticks.followid
                                          , ticks.behavior
                                          , ticks.animid
                              ORDER BY ticks.time
                                     , ticks.bouttick DESC)
                      AS bout
```

```
FROM
       -- Distinguish one bout from another
       (SELECT intervals.followid AS followid
              , intervals.intid AS intid
              , followroles.function AS function
              , part_cids.animid AS animid
              , followparts.role AS role
              , followparts.chimpid AS chimpid
              , events.behavior AS behavior
              , BOOL_AND(events.uncertain) AS uncertain
              , intervals.time AS time
              , CASE
                  WHEN LAG(MIN(intervals.time)) OVER tick_w
                         = MIN(intervals.time) - '1 minute':: \leftrightarrowINTERVAL
                    THEN 0
                 ELSE
                    1
                END
                AS bouttick
          FROM intervals
                  JOIN events
                       ON (events.intid = intervals.intid)
                  JOIN parts
                       ON (parts.eid = events.eid)
                  JOIN chimpids AS part_cids
                       ON (part_cids.chimpid = parts. \leftrightarrowparticipant)
                  JOIN chimpids AS fp_cids
                       ON (fp_cids.animid = part_cids.animid)
                  JOIN followparts
                       ON (followparts.followid = intervals. \leftrightarrowfollowid
                           AND followparts.chimpid = fp_cids. \leftrightarrowchimpid)
                  JOIN followroles
                       ON (followroles.role = followparts. \leftrightarrowrole)
          WHERE NOT(events.baboon)
          GROUP BY intervals.followid
              , intervals.intid
              , part_cids.animid
              , events.behavior
             -- The values that are unique per above anyway
             , followroles.function
              , followparts.role
              , followparts.chimpid
              , intervals.time
          WINDOW tick_w AS (PARTITION BY intervals.followid
                                          , events.behavior
                                          , part_cids.animid
                              ORDER BY intervals.time)
       ) AS ticks
  ) AS bouts
WINDOW bout w AS (PARTITION BY bouts.followid
```

```
-- Distribute aggregated bout info over the bout's minutes
SELECT detail.*
     , summary.prior_gap AS prior_gap
     , summary.gap_noobs AS gap_noobs
     , summary.left_censored AS left_censored
     , summary.right_censored AS right_censored
     , summary.day_start AS day_start
     , summary.day_end AS day_end
  FROM
    detail
      JOIN
      (-- Aggregate per-bout information
       SELECT bout_ends.followid AS followid
             , bout_ends.animid AS animid
             , bout_ends.behavior AS behavior
             , bout_ends.bout AS bout
             , CASE
                 WHEN bout_ends.bout = 1 THEN
                   NULL
                 ELSE
                   SUM(bout_ends.prior_gap)
               END
               AS prior_gap
             , CASE
                 WHEN bout ends.bout = 1 THEN
                   NULL
                 ELSE
                   SUM(bout_ends.prior_gap)
                      -- Subtract number of minutes the focal had
                      -- any behaviors during the gap.
                      - (SELECT COUNT(DISTINCT intervals.intid)
                           FROM intervals
                                   JOIN events
                                        ON (events.intid = intervals. \leftrightarrowintid)
                                   JOIN parts
                                        ON (parts.eid = events.eid)
                                   JOIN chimpids
                                        ON (chimpids.chimpid
                                            = parts.participant)
                           WHERE intervals.followid = bout_ends. \leftrightarrowfollowid
                                 AND MIN(bout_ends.time) > intervals \leftrightarrow.time
                                 AND intervals.time
                                      >= MIN(bout_ends.time)
                                           - (SUM(bout_ends.prior_qap \leftrightarrow)
                                               || \cdot \text{minutes'}| :: \leftarrowINTERVAL
                                  AND chimpids.animid = bout_ends. \leftrightarrowanimid)
               END
               AS gap_noobs
             , BOOL_OR(bout_ends.left_censored) AS left_censored
```

```
, CASE
    WHEN bout ends.bout = 1 THEN
      NOT EXISTS
              - Behavioral data on the focal before the \leftrightarrowbout
              (SELECT 1
                 FROM intervals
                         JOIN events
                               ON (events.intid = \leftrightarrowintervals.intid)
                         JOIN parts
                               ON (parts.eid = events.eid)
                         JOIN chimpids
                               ON (chimpids.chimpid
                                   = parts.participant)
                 WHERE intervals.followid = bout_ends. \leftrightarrowfollowid
                        AND intervals.time < MIN(\leftrightarrowbout_ends.time)
                        AND chimpids.animid = bout_ends. \leftrightarrowanimid
                 LIMIT 1)
    ELSE
      FALSE
  END
  AS day_start
, CASE
    WHEN bout_ends.bout = LAST_VALUE(bout_ends.bout)
                                OVER (PARTITION BY
                                         bout_ends.followid
                                       , bout_ends.animid
                                       , bout_ends.behavior
                                       ORDER BY bout_ends. \leftrightarrowbout
                                       RANGE BETWEEN \leftrightarrowCURRENT ROW
                                              AND UNBOUNDED \leftrightarrowFOLLOWING)
      THEN
      NOT EXISTS
              - Behavioral data on the focal after the \leftrightarrowbout
              (SELECT 1
                 FROM intervals
                         JOIN events
                               ON (events.intid = \leftrightarrowintervals.intid)
                         JOIN parts
                               ON (parts.eid = events.eid)
                         JOIN chimpids
                               ON (chimpids.chimpid
                                   = parts.participant)
                 WHERE intervals.followid = bout_ends. \leftrightarrowfollowid
                        AND intervals.time
```

```
FROM
  -- Examine the bout's endpoints to compute prior gap, \leftrightarrowand
  -- left and right censoring.
  (SELECT detail.followid
        , detail.animid
        , detail.behavior
        , detail.bout
        , detail.mins_in AS mins_in
        , detail.mins_out AS mins_out
        , CASE
             WHEN detail.mins_in = 1 THEN
               (EXTRACT(EPOCH FROM detail.time)
                  - EXTRACT(EPOCH FROM
                             LAG(detail.time)
                               OVER (PARTITION BY
                                        detail.followid
                                      , detail.animid
                                      , detail.behavior
                                      ORDER BY detail.time))
               ) / 60 - 1
             ELSE
               0
          END
          AS prior_gap
        , CASE
             WHEN detail.mins_in = 1 THEN
               NOT EXISTS
                 (SELECT 1
                    FROM intervals AS i
                            JOIN events AS e
                                 ON (e.\text{intid} = i.\text{intid})JOIN parts AS p
                                 ON (p.eid = e.eid)JOIN chimpids AS p_cids
                                 ON (p_cids.chimpid = p. \leftrightarrowparticipant)
                    WHERE i.followid = detail.followid
                           AND i.time = detail.time
                                         - '1 minute':: \leftarrowINTERVAL
                           AND p_cids.animid = detail. \leftrightarrowanimid
                           LIMIT 1)
             ELSE
               FALSE
             END
          AS left_censored
```

```
, CASE
             WHEN detail.mins out = 0 THEN
                NOT EXISTS
                  (SELECT 1
                     FROM intervals AS i
                            JOIN events AS e
                                  ON (e.intid = i.intid)
                             JOIN parts AS p
                                  ON (p.eid = e.eid)
                             JOIN chimpids AS p_cids
                                  ON (p_cids.chimpid = p. \leftarrowparticipant)
                     WHERE i.followid = detail.followid
                           AND i.time = detail.time
                                         + '1 minute':: \leftrightarrowINTERVAL
                           AND p_cids.animid = detail. \leftrightarrowanimid
                           LIMIT 1)
             ELSE
                FALSE
             END
           AS right_censored
         , detail.time AS time
      FROM detail
      WHERE detail.mins_in = 1
            OR detail.mins_out = 0
   ) AS bout_ends
 GROUP BY bout_ends.followid
        , bout_ends.animid
        , bout_ends.behavior
        , bout_ends.bout)
AS summary
ON (summary.followid = detail.followid
    AND summary.animid = detail.animid
    AND summary.behavior = detail.behavior
    AND summary.bout = detail.bout);
```
Figure 39: Query Defining the EVENT\_BOUTS View: Part VI

ER diagram intentionally omitted.

Figure 40: Entity Relationship Diagram of the EVENT\_BOUTS View

# **3.3.5 The EVENT\_BOUT\_AGGS View**

```
SELECT event_bouts.followid AS followid
     , event_bouts.function AS function
     , event_bouts.animid AS animid
     , event_bouts.role AS role
     , event_bouts.chimpid AS chimpid
     , event_bouts.bout AS bout
     , event_bouts.behavior AS behavior
     , BOOL_OR(event_bouts.uncertain) AS uncertain
     , MIN(event_bouts.time) AS start_time
     , MAX(event_bouts.time) AS stop_time
     , event_bouts.prior_gap AS prior_gap
     , event_bouts.gap_noobs AS gap_noobs
     , event_bouts.left_censored AS left_censored
     , event_bouts.right_censored AS right_censored
     , event_bouts.day_start AS day_start
     , event_bouts.day_end AS day_end
 FROM event_bouts
  GROUP BY event_bouts.followid
         , event_bouts.animid
         , event_bouts.bout
         , event_bouts.behavior
         -- The values that are unique per above anyway
         , event_bouts.function
         , event_bouts.role
         , event_bouts.chimpid
         , event_bouts.prior_gap
         , event_bouts.gap_noobs
         , event_bouts.left_censored
         , event_bouts.right_censored
         , event_bouts.day_start
         , event_bouts.day_end;
```
Figure 41: Query Defining the EVENT\_BOUT\_AGGS View

ER diagram intentionally omitted.

Figure 42: Entity Relationship Diagram of the EVENT\_BOUT\_AGGS View

### **3.3.6 The FAMILY\_EVENTS View**

```
SELECT focal_follows.followid AS followid
     , intervals.intid AS intid
     , events.eid AS eid
     , moms.pid AS e_mompid
     , infants.pid AS e_infantpid
     , sibs.pid AS e_sibpid
     , nfs.pid AS e_nonfocalpid
     , focal_follows.date AS date
     , intervals.time AS time
     , focal_follows.mom AS mom
     , focal_follows.infant AS infant
     , focal_follows.infant2 AS infant2
     , focal_follows.sib AS sib
     , focal_follows.sib2 AS sib2
     , events.behavior AS behavior
     , events.position AS position
     , events.uncertain AS uncertain
     , moms.participant AS e_mom
     , moms.part AS e_mompart
     , infants.participant AS e_infant
     , infants.part AS e_infantpart
     , sibs.participant AS e_sib
     , sibs.part AS e_sibpart
     , nfs.participant AS e_nonfocal
     , nfs.part AS e_nonfocalpart
     , events.baboon AS e_baboon
      , CASE
         WHEN events.baboon THEN
           CASE
             WHEN moms.part = 'gmi_actor'
                  OR infants.part = 'gmi_actor'
                  OR sibs.part = 'gmi_actor' THEN
               'gmi_actee'
             WHEN moms.part = 'gmi_actee'
                  OR infants.part = 'gmi_actee'
                  OR sibs.part = 'gmi_actee' THEN
               'gmi_actor'
             ELSE
               'gmi_participant'
           END
         ELSE
           NULL
       END::parts_part AS e_baboonpart
     , events.comment AS e_comment
      , intervals.comment AS i_comment
```

```
FROM focal_follows
       JOIN intervals
         ON (intervals.followid = focal_follows.followid)
       JOIN events
         ON (events.intid = intervals.intid)
       LEFT OUTER JOIN parts AS moms
                    ON (moms.eid = events.eid
                        AND followfunc(intervals.followid
                                     , moms.participant)
                            = 'gmi_mom')
       LEFT OUTER JOIN parts AS infants
                    ON (infants.eid = events.eid
                        AND followfunc(intervals.followid
                                     , infants.participant)
                            = 'gmi_infant')
       LEFT OUTER JOIN parts AS sibs
                    ON (sibs.eid = events.eid
                        AND followfunc(intervals.followid
                                     , sibs.participant)
                            = 'gmi_sib')LEFT OUTER JOIN parts AS nfs
                    ON (nfs.eid = events.eid
                        AND followfunc(intervals.followid
                                     , nfs.participant)
                            = 'gmi_nonfocal');
```
Figure 44: Query Defining the FAMILY\_EVENTS View: Part II

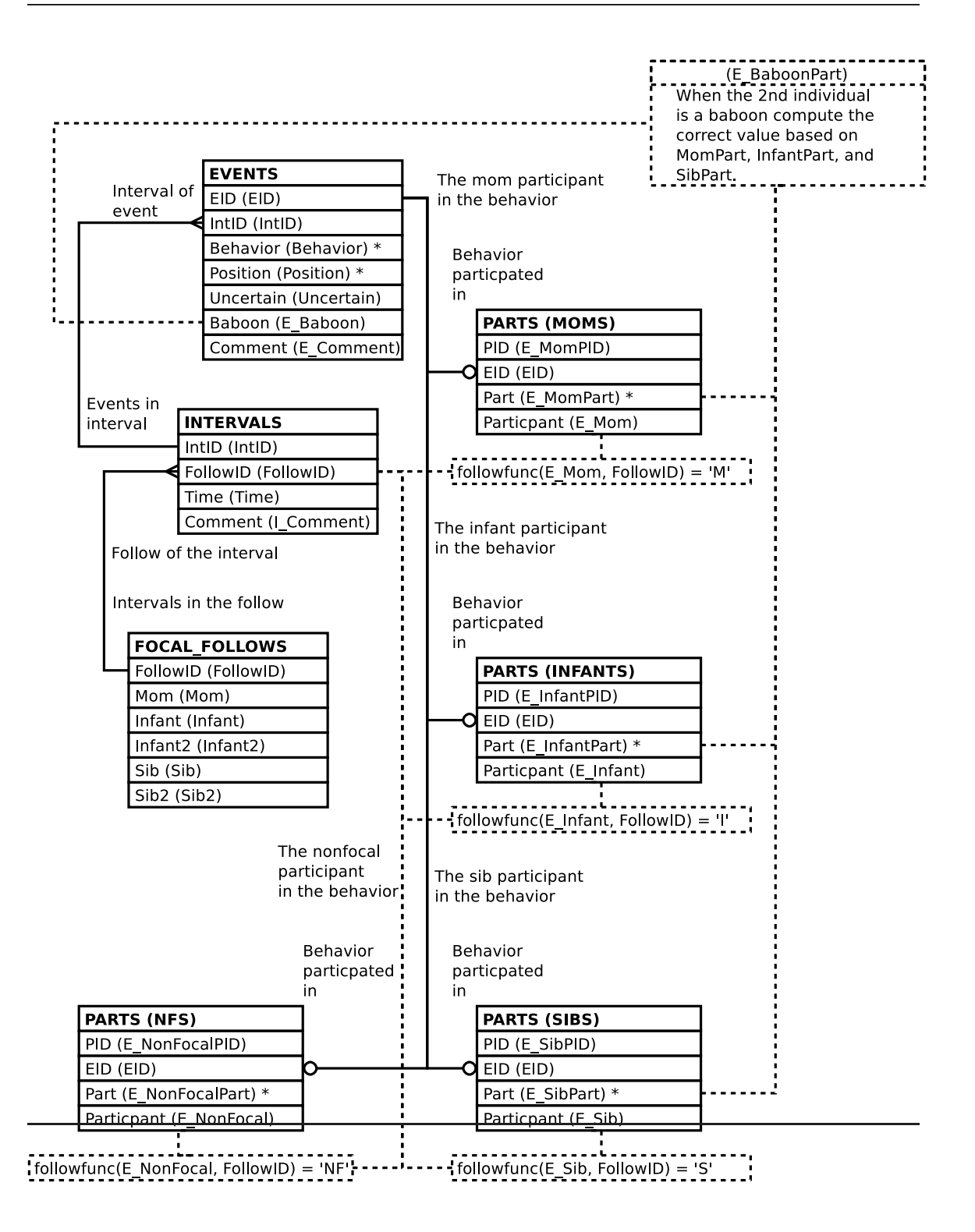

Figure 45: Entity Relationship Diagram of the FAMILY\_EVENTS View

### **3.3.7 The FOCAL\_EVENTS View**

```
SELECT events.eid AS eid
     , events.intid AS intid
     , focals.pid AS focalpid
     , otherpart.pid AS otherpid
     , events.behavior AS behavior
     , events.position AS position
     , events.uncertain AS uncertain
     , followparts.role AS focalrole
     , focals.participant AS focal
     , focals.part AS focalpart
     , CASE
         WHEN events.baboon THEN
           'gmi_nonfocal'
         ELSE
           followrole(intervals.followid, otherpart.participant)
       END AS otherrole
     , otherpart.participant AS other
      , CASE
         WHEN events.baboon THEN
           CASE
             WHEN focals.part = 'gmi_actor' THEN
               'gmi_actee'
             WHEN focals.part = 'qmi_actee' THEN
               'gmi_actor'
             ELSE
               'gmi_participant'
           END::parts_part
         ELSE
           otherpart.part
       END AS otherpart
     , events.baboon AS baboon
     , events.comment AS comment
 FROM events
         JOIN intervals
           ON (intervals.intid = events.intid)
         JOIN followparts
           ON (followparts.followid = intervals.followid)
         JOIN chimpids AS fp_ids
           ON (fp_ids.chimpid = followparts.chimpid)
         JOIN parts AS focals
           ON (focals.eid = events.eid)
         JOIN chimpids AS focal_ids
           ON (focal_ids.chimpid = focals.participant)
         LEFT OUTER JOIN parts AS otherpart
                      ON (otherpart.eid = events.eid
                          AND focals.pid IS DISTINCT FROM otherpart. \leftrightarrowpid)
 WHERE focal_ids.animid = fp_ids.animid;
```
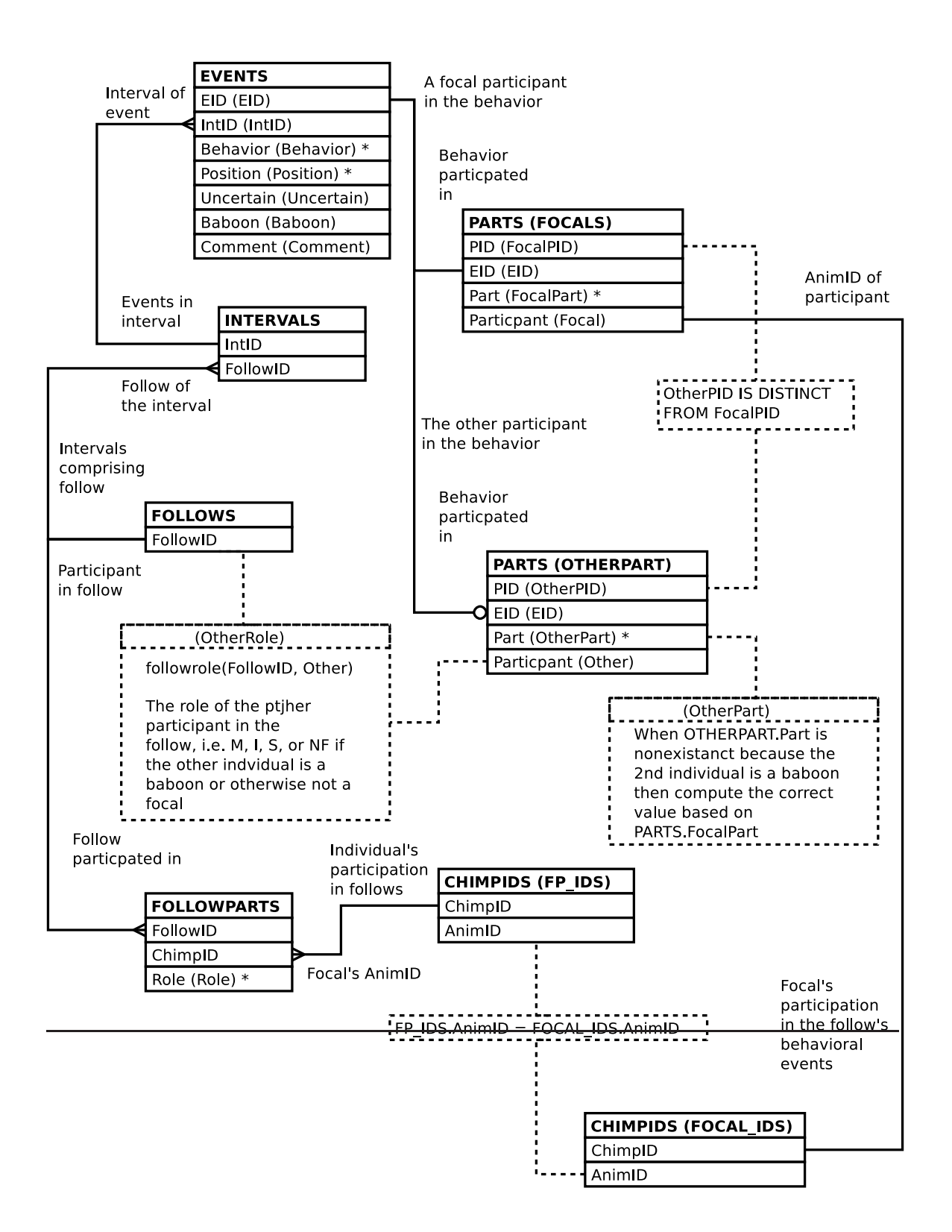

# **3.3.8 The FOCAL\_SOCIAL\_EVENTS View**

```
SELECT events.eid AS eid
     , events.intid AS intid
     , focals.pid AS focalpid
     , otherpart.pid AS otherpid
     , events.behavior AS behavior
     , events.position AS position
     , events.uncertain AS uncertain
     , followparts.role AS focalrole
     , focals.participant AS focal
     , focals.part AS focalpart
     , followrole(intervals.followid, otherpart.participant) AS \leftrightarrowotherrole
     , otherpart.participant AS other
     , otherpart.part AS otherpart
     , events.comment AS comment
 FROM events
         JOIN intervals
           ON (intervals.intid = events.intid)
         JOIN followparts
           ON (followparts.followid = intervals.followid)
         JOIN chimpids AS fp_ids
           ON (fp_ids.chimpid = followparts.chimpid)
         JOIN parts AS focals
           ON (focals.eid = events.eid)
         JOIN chimpids AS focal_ids
           ON (focal_ids.chimpid = focals.participant)
         JOIN parts AS otherpart
           ON (otherpart.eid = events.eid)
 WHERE focal_ids.animid = fp_ids.animid
        AND focals.pid <> otherpart.pid;
```
Figure 48: Query Defining the FOCAL\_SOCIAL\_EVENTS View

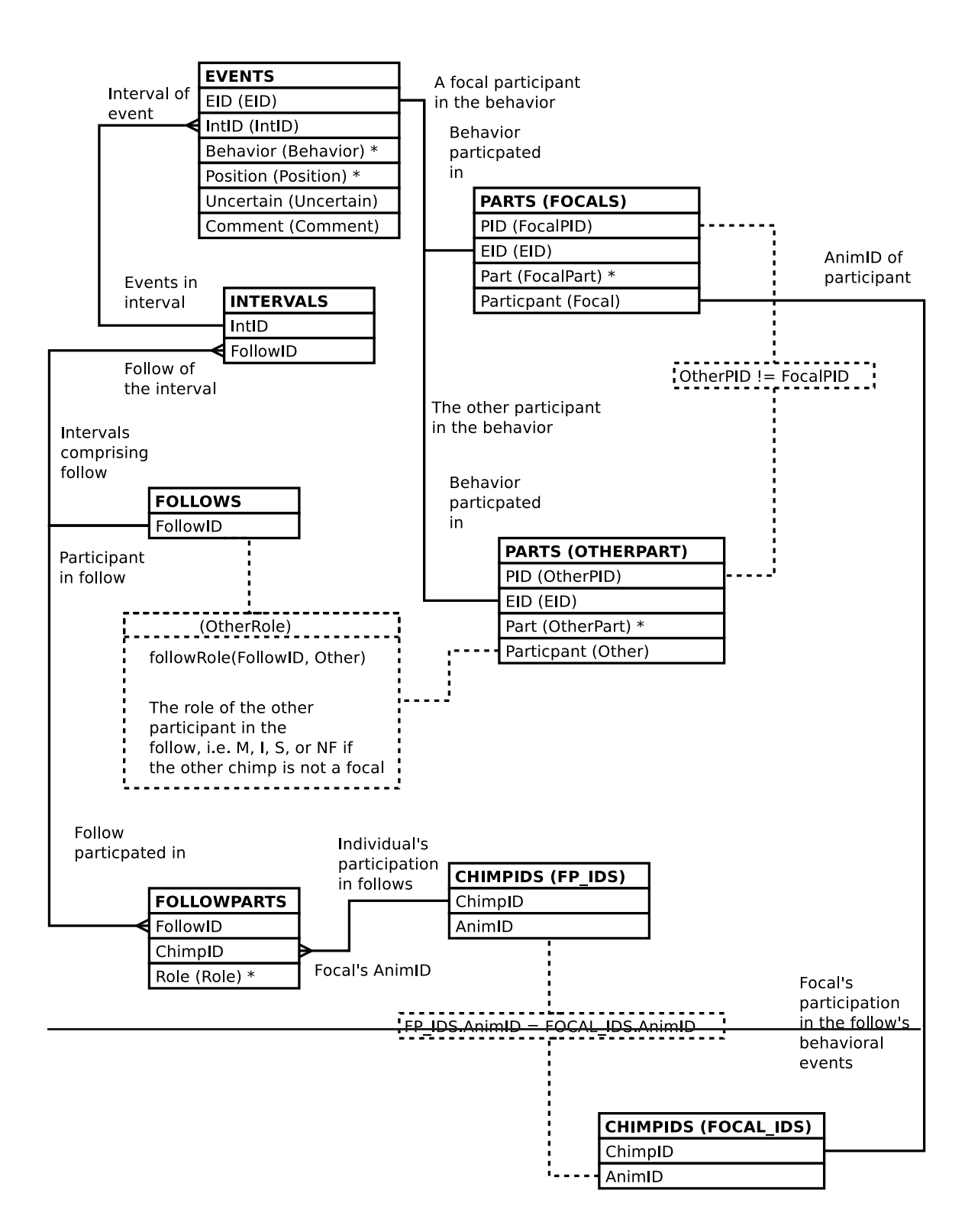

# **3.3.9 The NOOBS View**

```
SELECT followparts.followid AS followid
     , followparts.chimpid AS chimpid
     , followparts.role AS role
     , chimpids.animid AS animid
     , times.time AS time
 FROM followparts
         JOIN chimpids ON (chimpids.chimpid = followparts.chimpid)
         CROSS JOIN
           (SELECT GENERATE_SERIES('2000-01-01 gmi_day_start':: \leftrightarrowTIMESTAMP
                                  , '2000-01-01 gmi_day_end':: ←
                                     TIMESTAMP
                                  , '1 minute')::TIME
                   AS time
           ) AS times
 WHERE NOT EXISTS
          (SELECT 1
             FROM intervals
                  JOIN events ON (events.intid = intervals.intid)
                  JOIN parts ON (parts.eid = events.eid)
                  JOIN chimpids AS part_cids
                       ON (part_cids.chimpid = parts.participant)
            WHERE intervals.followid = followparts.followid
                  AND intervals.time = times.time
                  AND part_cids.animid = chimpids.animid
            LIMIT 1);
```
Figure 50: Query Defining the NOOBS View
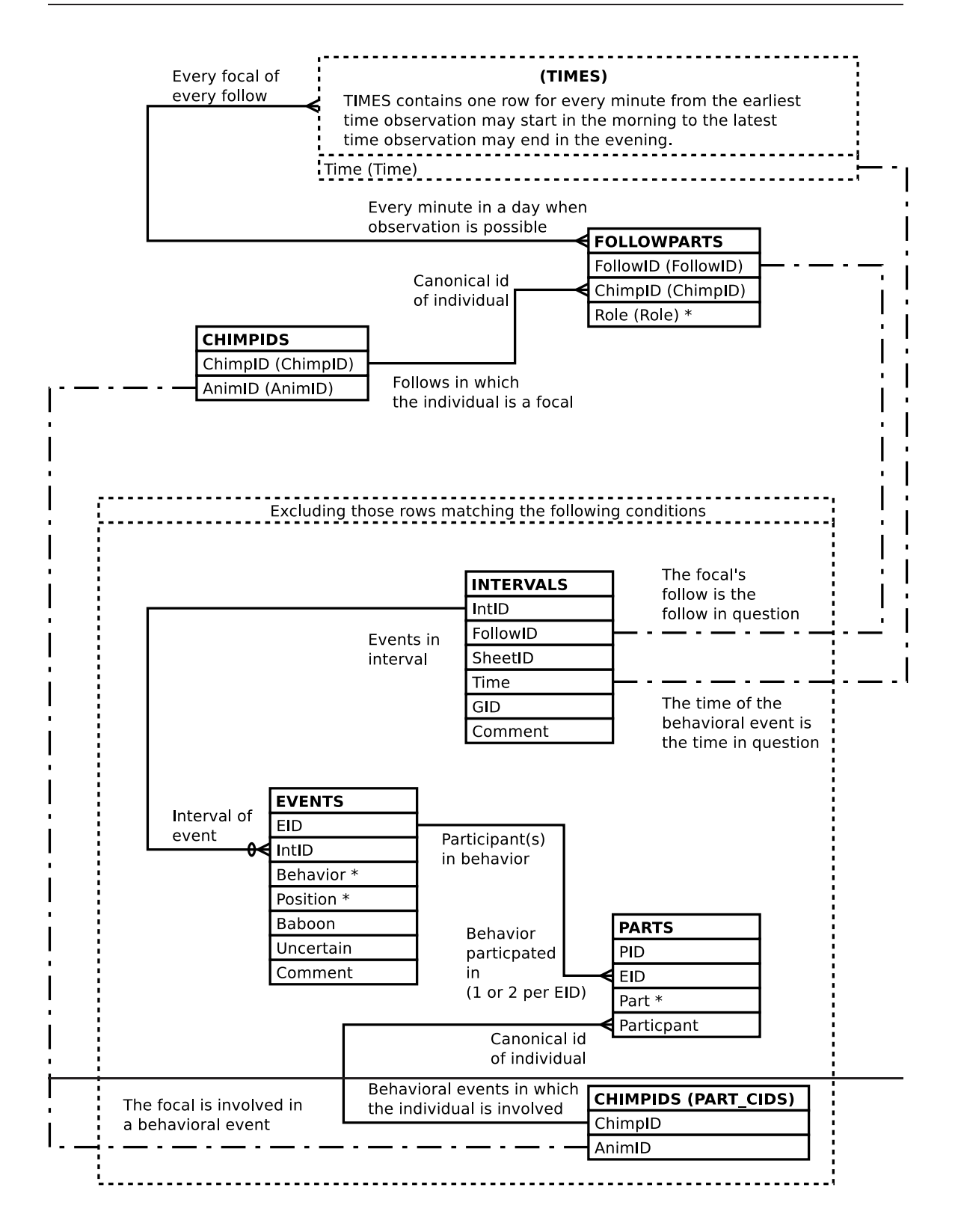

Figure 51: Entity Relationship Diagram of the NOOBS View

#### **3.3.10 The SOCIAL\_BOUTS View**

```
-- Note that we don't worry about leap seconds given
-- the time values in the db.
WITH detail AS
     -- Compute mins_in and mins_out
     (SELECT bouts.followid AS followid
           , bouts.intid AS intid
           , bouts.function AS function
           , bouts.animid AS animid
           , bouts.role AS role
           , bouts.chimpid AS chimpid
            , bouts.other animid AS other animid
           , bouts.bout AS bout
           , bouts.behavior AS behavior
           , bouts.uncertain AS uncertain
           , bouts.time AS time
           , (EXTRACT(EPOCH FROM bouts.time)
                 - EXTRACT(EPOCH FROM FIRST_VALUE(bouts.time) OVER \leftrightarrowbout_w)
             ) / 60
             + 1
             AS mins_in
           , (EXTRACT(EPOCH FROM LAST_VALUE(bouts.time)
                                    OVER (bout_w RANGE BETWEEN \leftrightarrowCURRENT ROW
                                                  AND UNBOUNDED \leftrightarrowFOLLOWING))
                 - EXTRACT(EPOCH FROM bouts.time)
             ) / 60
             AS mins_out
        FROM
          -- Compute bout number by summing transition ticks
          (SELECT ticks.followid AS followid
                    , ticks.intid AS intid
                    , ticks.function AS function
                    , ticks.animid AS animid
                    , ticks.role AS role
                    , ticks.chimpid AS chimpid
                    , ticks.other_animid AS other_animid
                    , ticks.behavior AS behavior
                     , ticks.uncertain AS uncertain
                    , ticks.time AS time
                    , SUM(ticks.bouttick)
                        OVER (PARTITION BY ticks.followid
                                          , ticks.behavior
                                          , ticks.animid
                                          , ticks.other_animid
                              ORDER BY ticks.time
                                      , ticks.bouttick DESC)
                      AS bout
```

```
FROM
 -- Distinguish one bout from another
  (SELECT intervals.followid AS followid
        , intervals.intid AS intid
        , followroles.function AS function
        , part_cids.animid AS animid
        , followparts.role AS role
        , followparts.chimpid AS chimpid
        , other_cids.animid AS other_animid
        , events.behavior AS behavior
        , BOOL_AND(events.uncertain) AS uncertain
        , intervals.time AS time
        , CASE
            WHEN LAG(MIN(intervals.time)) OVER tick_w
                   = MIN(intervals.time) - '1 minute':: \leftrightarrowINTERVAL
              THEN 0
            ELSE
              1
          END
          AS bouttick
```
Figure 53: Query Defining the SOCIAL\_BOUTS View: Part II

```
FROM intervals
                    JOIN events
                         ON (events.intid = intervals.intid)
                    JOIN parts
                         ON (parts.eid = events.eid)
                    JOIN chimpids AS part_cids
                          ON (part_cids.chimpid = parts. \leftrightarrowparticipant)
                    JOIN chimpids AS fp_cids
                          ON (fp_cids.animid = part_cids.animid)
                    JOIN followparts
                          ON (followparts.followid = intervals. \leftrightarrowfollowid
                              AND followparts.chimpid = fp_cids. \leftrightarrowchimpid)
                    JOIN followroles
                         ON (followroles.role = followparts. \leftrightarrowrole)
                    JOIN parts AS other_parts
                          ON (other_parts.eid = events.eid
                             AND other_parts.pid <> parts.pid)
                    JOIN chimpids AS other_cids
                          ON (other_cids.chimpid = other_parts. \leftrightarrowparticipant)
             WHERE NOT(events.baboon)
             GROUP BY intervals.followid
                , intervals.intid
                , part_cids.animid
                , other_cids.animid
                , events.behavior
                -- The values that are unique per above anyway
                , followroles.function
                , followparts.role
                , followparts.chimpid
                , intervals.time
             WINDOW tick_w AS (PARTITION BY intervals.followid
                                            , events.behavior
                                            , part_cids.animid
                                            , other_cids.animid
                                ORDER BY MIN(intervals.time))
         ) AS ticks
    ) AS bouts
  WINDOW bout w AS (PARTITION BY bouts.followid
                                 , bouts.behavior
                                 , bouts.animid
                                 , bouts.other_animid
                                 , bouts.bout
                     ORDER BY bouts.time)
)
```

```
-- Distribute aggregated bout info over the bout's minutes
SELECT detail.followid AS followid
     , detail.intid AS intid
     , detail.function AS function
     , detail.animid AS animid
     , detail.role AS role
     , detail.chimpid AS chimpid
     , summary.other_function AS other_function
     , detail.other_animid AS other_animid
     , summary.other_role AS other_role
      , summary.other_chimpid AS other_chimpid
     , detail.bout AS bout
     , detail.behavior AS behavior
     , detail.uncertain AS uncertain
     , detail.time AS time
     , detail.mins_in AS mins_in
     , detail.mins_out AS mins_out
     , summary.prior_gap AS prior_gap
     , summary.gap_noobs AS gap_noobs
     , summary.left_censored AS left_censored
     , summary.right_censored AS right_censored
     , summary.day_start AS day_start
     , summary.day_end AS day_end
 FROM
   detail
      JOIN
      (-- Determine the role the focal's social partner has
       -- in the follow family group, if any.
      SELECT bouts.followid AS followid
            , bouts.animid AS animid
            , bouts.other_animid AS other_animid
            , other_followroles.function AS other_function
            , other_followparts.role AS other_role
            , other_followparts.chimpid AS other_chimpid
            , bouts.behavior AS behavior
            , bouts.bout AS bout
            , bouts.prior_gap AS prior_gap
            , bouts.gap_noobs AS gap_noobs
            , bouts.left_censored AS left_censored
            , bouts.right_censored AS right_censored
            , bouts.day_start AS day_start
            , bouts.day_end AS day_end
```

```
FROM
  (-- Aggregate per-bout information
   SELECT bout_ends.followid AS followid
         , bout_ends.animid AS animid
         , bout_ends.other_animid AS other_animid
         , bout_ends.behavior AS behavior
         , bout_ends.bout AS bout
         , CASE
             WHEN bout_ends.bout = 1 THEN
               NULL.
             ELSE
               SUM(bout_ends.prior_gap)
           END
           AS prior_gap
         , CASE
             WHEN bout_ends.bout = 1 THEN
               NULL
             ELSE
               SUM(bout ends.prior gap)
                  - Subtract number of minutes the focal \leftrightarrowhad
                  -- any behaviors during the gap.
                  - (SELECT COUNT(DISTINCT intervals.intid)
                       FROM intervals
                             JOIN events
                                  ON (events.intid = \leftrightarrowintervals.intid)
                             JOIN parts
                                  ON (parts.eid = events.eid)
                             JOIN chimpids
                                  ON (chimpids.chimpid
                                       = parts.participant)
                       WHERE intervals.followid = bout_ends. \leftrightarrowfollowid
                              AND MIN(bout_ends.time)
                                    > intervals.time
                              AND intervals.time
                                     >= MIN(bout_ends.time)
                                        - (SUM(bout_ends. \leftarrowprior_gap)
                                            | \cdot | ' minutes'):: \leftrightarrowINTERVAL
                              AND chimpids.animid = bout_ends \leftrightarrow.animid)
           END
           AS gap_noobs
         , BOOL_OR(bout_ends.left_censored) AS \leftrightarrowleft_censored
         , BOOL_OR(bout_ends.right_censored) AS \leftrightarrowright_censored
```

```
, CASE
    WHEN bout ends.bout = 1 THEN
      NOT EXISTS
              -- Behavioral data on the focal before \leftrightarrowthe bout
              (SELECT 1
                 FROM
                    intervals
                      JOIN events
                            ON (events.intid = \leftrightarrowintervals.intid)
                      JOIN parts
                            ON (parts.eid = events.eid \leftrightarrow)
                      JOIN chimpids
                            ON (chimpids.chimpid
                                = parts.participant)
                 WHERE intervals.followid = \leftrightarrowbout_ends.followid
                        AND intervals.time
                                < MIN(bout_ends.time)
                        AND chimpids.animid = \leftrightarrowbout_ends.animid
                 LIMIT 1)
    ELSE
      FALSE
  END
 AS day_start
, CASE
    WHEN bout_ends.bout = LAST_VALUE(bout_ends. \leftrightarrowbout)
                                 OVER (PARTITION BY
                                          bout_ends. ←
                                              followid
                                        , bout_ends. ←
                                            animid
                                        , bout_ends. \leftrightarrowbehavior
                                        ORDER BY \leftrightarrowbout_ends. ←
                                            bout
                                        RANGE
                                          BETWEEN \leftrightarrowCURRENT ROW
                                          AND UNBOUNDED \leftrightarrowFOLLOWING)
      THEN
      NOT EXISTS
         - Behavioral data on the focal after the \leftrightarrowbout
         (SELECT 1
            FROM intervals
                     JOIN events
                           ON (events.intid = \leftrightarrowintervals.intid)
```

```
FROM
  - Examine the bout's endpoints to compute \leftrightarrowprior_gap, and
  -- left and right censoring.
  (SELECT detail.followid
        , detail.animid
         , detail.other_animid
         , detail.behavior
         , detail.bout
         , detail.mins_in AS mins_in
        , detail.mins_out AS mins_out
         , CASE
             WHEN detail.mins_in = 1 THEN
                (EXTRACT(EPOCH FROM detail.time)
                   - EXTRACT(EPOCH FROM
                              LAG(detail.time)
                                OVER (PARTITION BY
                                         detail.followid
                                       , detail.animid
                                       , detail. \leftrightarrowother_animid
                                       , detail.behavior
                                      ORDER BY detail. \leftrightarrowtime))
               ) / 60 - 1
             ELSE
               0
           END
           AS prior_gap
         , CASE
             WHEN detail.mins_in = 1 THEN
               NOT EXISTS
                  (SELECT 1
                     FROM
                       intervals AS i
                         JOIN events AS e
                              ON (e.intid = i.intid)JOIN parts AS p
                               ON (p.eid = e.eid)
                         JOIN chimpids AS p_cids
                               ON (p_cids.chimpid = p. \leftrightarrowparticipant)
                     WHERE i.followid = detail.followid
                           AND i.time = detail.time
                                          - '1 minute':: \leftrightarrowINTERVAL
                           AND p_cids.animid = detail. \leftrightarrowanimid
                           LIMIT 1)
             ELSE
               FALSE
             END
           AS left_censored
```

```
, CASE
                    WHEN detail.mins out = 0 THEN
                      NOT EXISTS
                        (SELECT 1
                           FROM
                             intervals AS i
                                JOIN events AS e
                                     ON (e.intid = i.intid)JOIN parts AS p
                                     ON (p.eid = e.eid)
                                JOIN chimpids AS p_cids
                                     ON (p_cids.chimpid = p. \leftarrowparticipant)
                           WHERE i.followid = detail.followid
                                  AND i.time = detail.time
                                               + '1 minute':: \leftrightarrowINTERVAL
                                  AND p_cids.animid = detail. \leftrightarrowanimid
                                  LIMIT 1)
                    ELSE
                      FALSE
                    END
                 AS right_censored
                , detail.time AS time
            FROM detail
            WHERE detail.mins_in = 1
                   OR detail.mins_out = 0
         ) AS bout_ends
       GROUP BY bout_ends.followid
               , bout_ends.animid
               , bout_ends.other_animid
               , bout_ends.behavior
               , bout_ends.bout
    ) AS bouts
    JOIN chimpids AS other_chimpids
         ON (other_chimpids.animid = bouts.other_animid)
    LEFT OUTER JOIN followparts AS other followparts
                     ON (other_followparts.followid = bouts. \leftrightarrowfollowid
                         AND other_followparts.chimpid
                             = other_chimpids.chimpid)
    LEFT OUTER JOIN followroles AS other_followroles
                     ON (other_followroles.role
                         = other_followparts.role)
) AS summary
  ON (summary.followid = detail.followid
      AND summary.animid = detail.animid
      AND summary.other_animid = detail.other_animid
      AND summary.behavior = detail.behavior
      AND summary.bout = detail.bout);
```
ER diagram intentionally omitted.

Figure 60: Entity Relationship Diagram of the SOCIAL\_BOUTS View

#### **3.3.11 The SOCIAL\_BOUT\_AGGS View**

```
SELECT social_bouts.followid AS followid
     , social_bouts.function AS function
     , social_bouts.animid AS animid
     , social_bouts.role AS role
     , social_bouts.chimpid AS chimpid
     , social_bouts.other_function AS other_function
     , social_bouts.other_animid AS other_animid
     , social_bouts.other_role AS other_role
     , social_bouts.other_chimpid AS other_chimpid
     , social_bouts.bout AS bout
     , social_bouts.behavior AS behavior
     , BOOL_OR(social_bouts.uncertain) AS uncertain
     , MIN(social_bouts.time) AS start_time
     , MAX(social_bouts.time) AS stop_time
     , social_bouts.prior_gap AS prior_gap
     , social_bouts.gap_noobs AS gap_noobs
     , social_bouts.left_censored AS left_censored
     , social_bouts.right_censored AS right_censored
     , social_bouts.day_start AS day_start
     , social_bouts.day_end AS day_end
  FROM social_bouts
  GROUP BY social_bouts.followid
         , social_bouts.animid
         , social_bouts.other_animid
         , social_bouts.bout
         , social_bouts.behavior
         -- The values that are unique per above anyway
         , social_bouts.function
         , social_bouts.role
         , social_bouts.chimpid
         , social_bouts.other_function
         , social_bouts.other_role
         , social_bouts.other_chimpid
         , social_bouts.prior_gap
         , social_bouts.gap_noobs
         , social_bouts.left_censored
         , social_bouts.right_censored
         , social_bouts.day_start
```

```
, social_bouts.day_end;
```
ER diagram intentionally omitted.

Figure 62: Entity Relationship Diagram of the SOCIAL\_BOUT\_AGGS View

### **3.3.12 The SOCIAL\_EVENTS View**

```
SELECT events.eid AS eid
     , events.intid AS intid
     , part1.pid AS part1pid
     , part2.pid AS part2pid
     , events.behavior AS behavior
     , events.position AS position
     , events.uncertain AS uncertain
     , followrole(intervals.followid, part1.participant) AS \leftrightarrowpart1role
     , part1.participant AS participant1
     , part1.part AS part1
     , followrole(intervals.followid, part2.participant) AS \leftrightarrowpart2role
     , part2.participant AS participant2
     , part2.part AS part2
     , events.comment AS comment
 FROM events
         JOIN intervals
           ON (intervals.intid = events.intid)
         JOIN parts AS part1
           ON (part1.eid = events.eid)
         JOIN parts AS part2
           ON (part2.eid = events.eid)
 WHERE part1.pid <> part2.pid;
```
Figure 63: Query Defining the SOCIAL\_EVENTS View

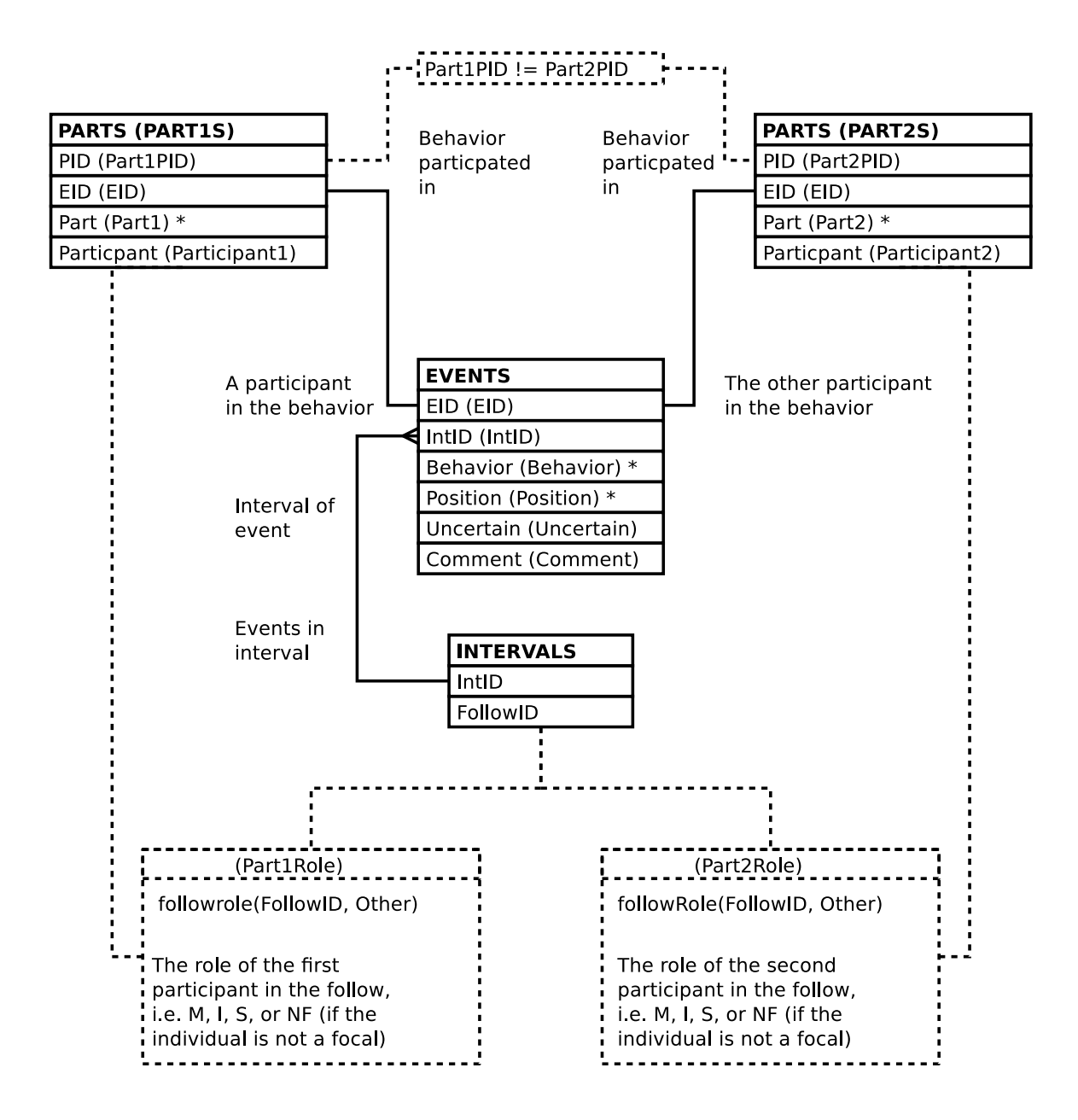

Figure 64: Entity Relationship Diagram of the SOCIAL\_EVENTS View

#### **3.3.13 The SOCIAL\_EVENTS\_W\_BABOONS View**

```
SELECT events.eid AS eid
     , events.intid AS intid
     , part1.pid AS part1pid
     , part2.pid AS part2pid
     , events.behavior AS behavior
     , events.position AS position
     , events.uncertain AS uncertain
     , followrole(intervals.followid, part1.participant) AS \leftrightarrowpart1role
     , FALSE AS part1baboon
     , part1.participant AS participant1
     , part1.part AS part1
     , followrole(intervals.followid, part2.participant) AS \leftrightarrowpart2role
     , FALSE AS part2baboon
     , part2.participant AS participant2
     , part2.part AS part2
     , events.comment AS comment
 FROM events
         JOIN intervals
           ON (intervals.intid = events.intid)
         JOIN parts AS part1
           ON (part1.eid = events.eid)
         JOIN parts AS part2
           ON (part2.eid = events.eid)
 WHERE part1.pid <> part2.pid
```
Figure 65: Query Defining the SOCIAL\_EVENTS\_W\_BABOONS View: Part I

```
UNION
  SELECT events.eid AS eid
       , events.intid AS intid
       , part1.pid AS part1pid
       , NULL AS part2pid
       , events.behavior AS behavior
       , events.position AS position
       , events.uncertain AS uncertain
       , followrole(intervals.followid, part1.participant) AS \leftrightarrowpart1role
       , FALSE AS part1baboon
       , part1.participant AS participant1
       , part1.part AS part1
       , 'NF' AS part2role
       , TRUE AS part2baboon
       , NULL::VARCHAR(gmi_animid_len) AS participant2
       , CASE
           WHEN part1.part = 'gmi_actor' THEN
             'gmi_actee'
           WHEN part1.part = 'gmi_actee' THEN
             'gmi_actor'
           ELSE
             'gmi_participant'
         END::parts_part
         AS part2
       , events.comment AS comment
  FROM events
         JOIN intervals
           ON (intervals.intid = events.intid)
         JOIN parts AS part1
           ON (part1.eid = events.eid)
  WHERE events.baboon
```
Figure 66: Query Defining the SOCIAL\_EVENTS\_W\_BABOONS View: Part II

```
UNION
  SELECT events.eid AS eid
       , events.intid AS intid
       , NULL AS part1pid
       , part2.pid AS part2pid
       , events.behavior AS behavior
       , events.position AS position
       , events.uncertain AS uncertain
       , 'NF' AS part1role
       , TRUE AS part1baboon
       , NULL::VARCHAR(gmi_animid_len) AS participant1
       , CASE
           WHEN part2.part = 'gmi_actor' THEN
             'gmi_actee'
           WHEN part2.part = 'gmi_actee' THEN
             'gmi_actor'
           ELSE
             'gmi_participant'
         END::parts_part
         AS part1
       , followrole(intervals.followid, part2.participant) AS \leftrightarrowpart2role
       , FALSE AS part2baboon
       , part2.participant AS participant2
       , part2.part AS part2
       , events.comment AS comment
  FROM events
         JOIN intervals
           ON (intervals.intid = events.intid)
         JOIN parts AS part2
           ON (part2.eid = events.eid)
  WHERE events.baboon;
```
Figure 67: Query Defining the SOCIAL\_EVENTS\_W\_BABOONS View: Part III

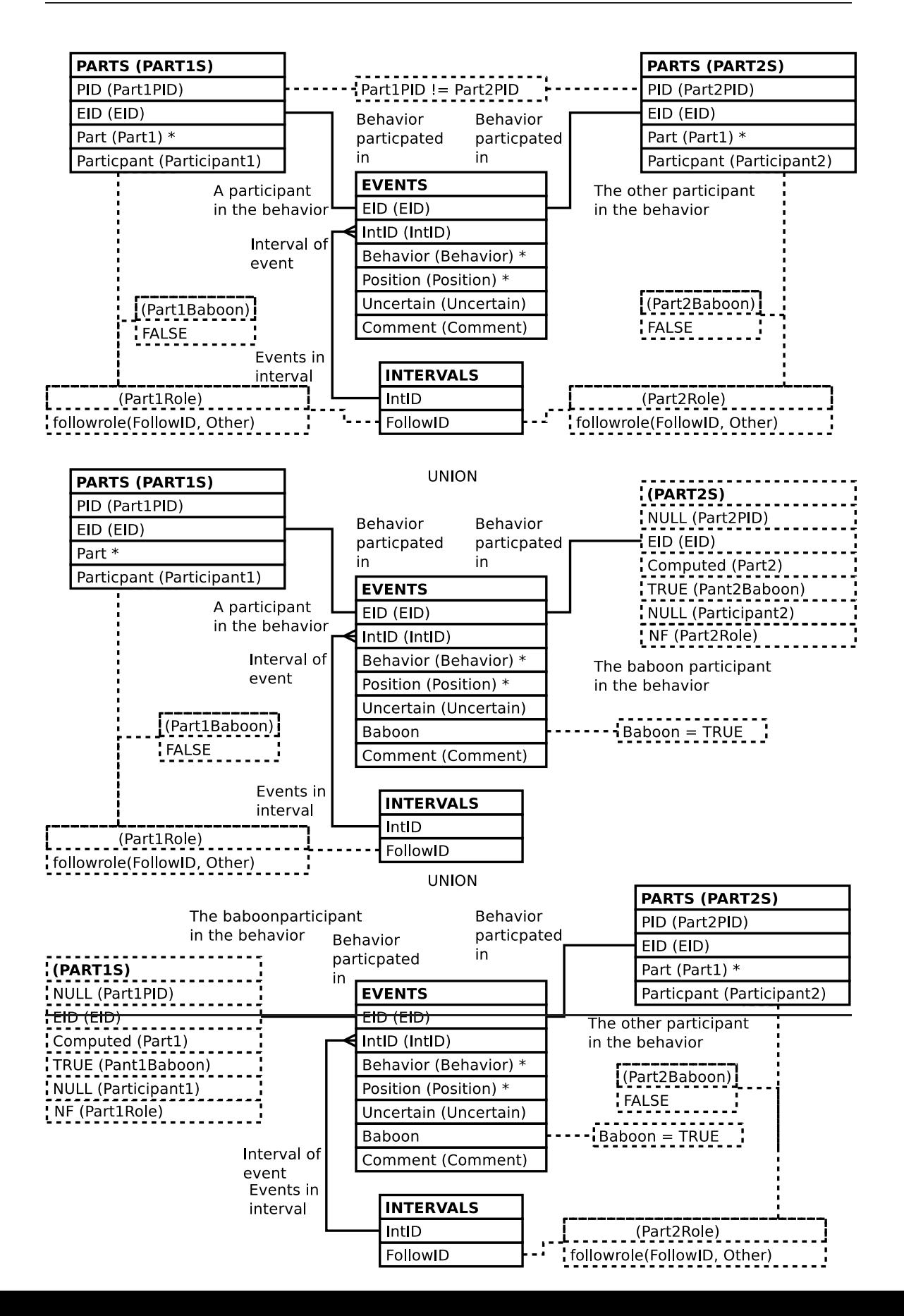

### **3.4 Follow Distance Related Views**

## **3.4.1 The DISTS View**

```
SELECT distances.distid AS distid
     , distances.intid AS intid
     , dpart1s.dpid AS dpart1pid
     , dpart2s.dpid AS dpart2pid
     , distances.uncertain AS uncertain
    , dpart1s.role AS dpart1role
     , dpart1s.participant AS participant1
     , dpart2s.role AS dpart2role
     , dpart2s.participant AS participant2
     , distances.distance AS distance
 FROM distances
        JOIN distanceparts AS dpart1s
          ON (dpart1s.distid = distances.distid)
         JOIN distanceparts AS dpart2s
           ON (dpart2s.distid = distances.distid)
 WHERE dpart1s.dpid <> dpart2s.dpid;
```
Figure 69: Query Defining the DISTS View

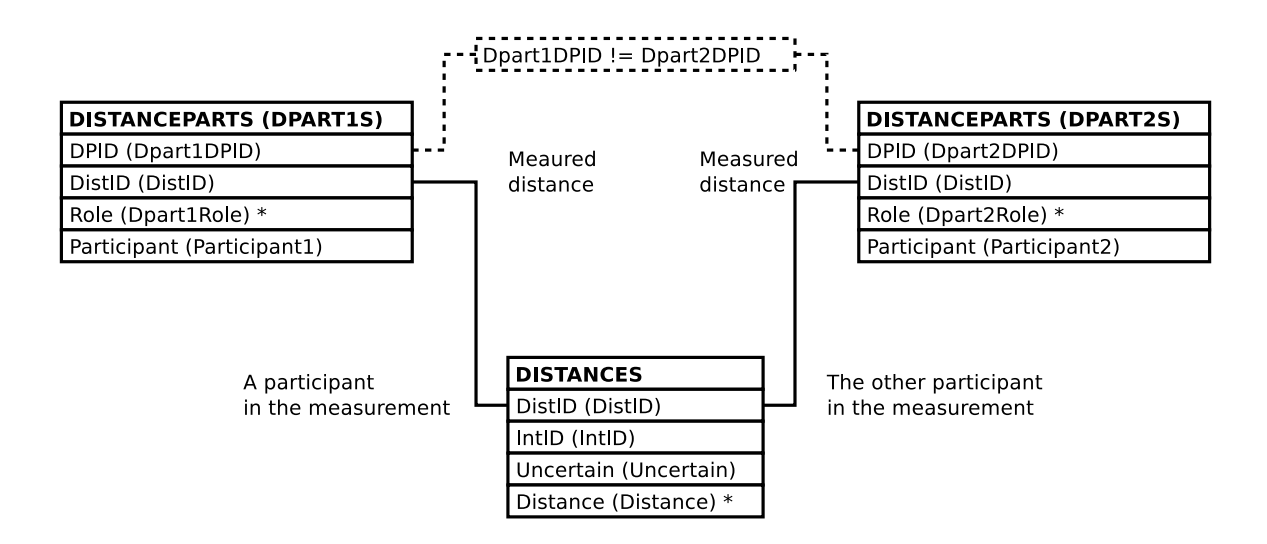

Figure 70: Entity Relationship Diagram of the DISTS View

#### **3.4.2 The FAMILY\_DISTS View**

, distances.distid AS distid , moms.dpid AS d\_momdpid , infants.dpid AS d\_infantdpid , sibs.dpid AS d\_sibdpid , focal\_follows.date AS date , intervals.time AS time , focal\_follows.mom AS mom , focal\_follows.infant AS infant , focal\_follows.infant2 AS infant2 , focal\_follows.sib AS sib , focal\_follows.sib2 AS sib2 , distances.uncertain AS uncertain , moms.participant AS d\_mom , moms.role as d\_momrole , infants.participant AS d\_infant , infants.role AS d\_infantrole , sibs.participant AS d\_sib , sibs.role AS d\_sibrole , distances.distance AS distance , intervals.comment AS i\_comment

SELECT focal\_follows.followid AS followid , intervals.intid AS intid

Figure 71: Query Defining the FAMILY\_DISTS View: Part I

```
FROM focal_follows
       JOIN intervals
         ON (intervals.followid = focal_follows.followid)
       JOIN distances
         ON (distances.intid = intervals.intid)
       LEFT OUTER JOIN
         (SELECT distanceparts.dpid AS dpid
               , distanceparts.distid AS distid
               , distanceparts.participant AS participant
               , distanceparts.role AS role
               , followroles.function AS function
            FROM distanceparts
                   JOIN followroles
                     ON (followroles.role = distanceparts.role)
         ) AS moms
             ON (moms.distid = distances.distid
                AND moms.function = 'gmi_mom')
       LEFT OUTER JOIN
         (SELECT distanceparts.dpid AS dpid
               , distanceparts.distid AS distid
               , distanceparts.participant AS participant
               , distanceparts.role AS role
               , followroles.function AS function
            FROM distanceparts
                   JOIN followroles
                     ON (followroles.role = distanceparts.role)
         ) AS infants
             ON (infants.distid = distances.distid
                 AND infants.function = 'gmi_infant')
       LEFT OUTER JOIN
         (SELECT distanceparts.dpid AS dpid
               , distanceparts.distid AS distid
               , distanceparts.participant AS participant
               , distanceparts.role AS role
               , followroles.function AS function
            FROM distanceparts
                   JOIN followroles
                     ON (followroles.role = distanceparts.role)
         ) AS sibs
             ON (sibs.distid = distances.distid
                 AND sibs.function = 'gmi_sib');
```
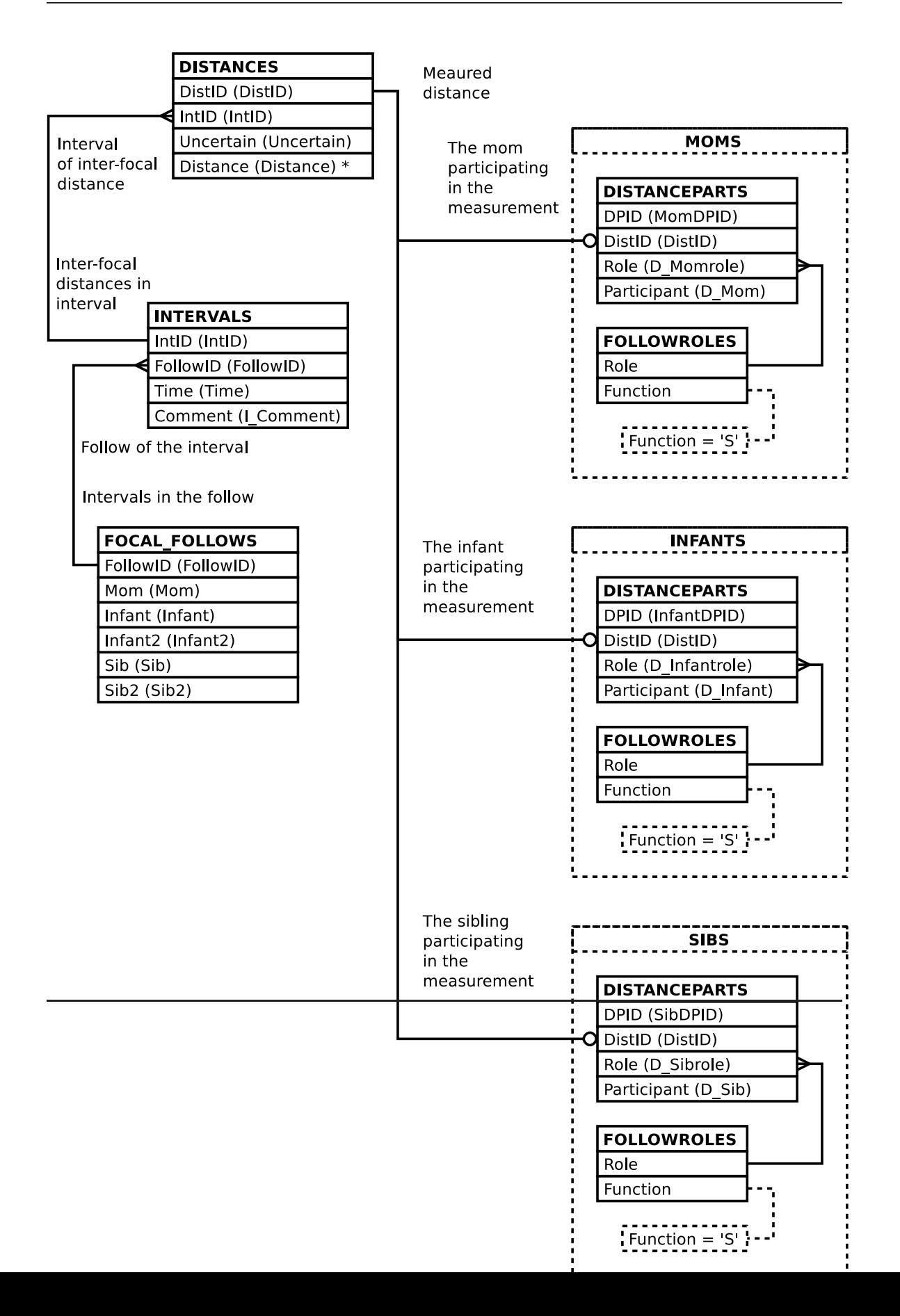

# **3.5 Group Related Views**